#### **ФАКУЛЬТЕТ ЕКОНОМІКИ ТРАНСПОРТУ**

**Кафедра економіки та управління виробничим і комерційним бізнесом**

#### **МЕТОДИЧНІ ВКАЗІВКИ**

**до практичних занять з дисципліни** *«АНАЛІЗ ГОСПОДАРСЬКОЇ ДІЯЛЬНОСТІ»*

**Частина 2**

**Харків - 2014**

Методичні вказівки розглянуто та рекомендовано до друку на засіданні кафедри економіки та управління виробничим і комерційним бізнесом 14 лютого 2014 року, протокол № 7.

Рекомендується для студентів спеціальності «Облік і аудит» усіх форм навчання.

Укладачі:

доц. І.В. Токмакова, асист. М.В.Корінь

Рецензент

доц. В.О. Зубенко

#### МЕТОДИЧНІ ВКАЗІВКИ

до практичних занять з дисципліни *«АНАЛІЗ ГОСПОДАРСЬКОЇ ДІЯЛЬНОСТІ»*

Частина 2

Відповідальний за випуск Токмакова І.В.

Редактор Еткало О.О.

Підписано до друку 21.02.14 р.

Формат паперу 60х84 1/16. Папір писальний.

Умовн.-друк.арк. 1,25. Тираж 25. Замовлення №

Видавець та виготовлювач Українська державна академія залізничного транспорту, 61050, Харків-50, майдан Фейєрбаха, 7. Свідоцтво суб'єкта видавничої справи ДК № 2874 від 12.06.2007 р.

# **Зміст**

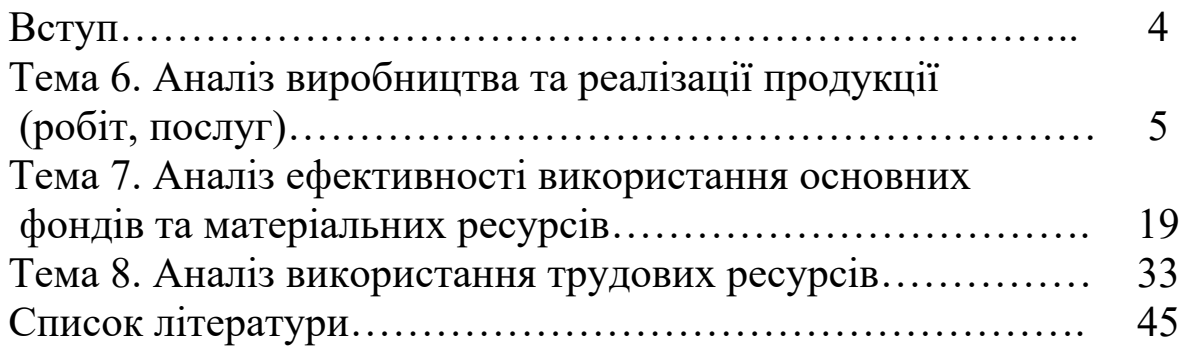

### **Вступ**

Методичні вказівки призначені для закріплення теоретичних знань і практичних навичок студентів з дисципліни «Аналіз господарської діяльності». У вказівках містяться основні поняття тем, посилання на літературу, контрольні питання, тестові завдання з кожної теми, а також приклади розв'язання задач та завдання для самостійної роботи.

У завдання, призначених для самостійної роботи студента, наводиться 25 варіантів вихідних даних, які подано у вигляді інтервалу. Згідно з номером за списком групи студент визначає власний варіант вихідних даних. Наприклад, якщо обсяг виробництва продукції подано у вигляді інтервалу 1200… 1275 тис. грн. Варіант студента згідно зі списком – 15-й. Визначаємо крок зміни даного показника таким чином:

$$
\frac{1275-1200}{25}=3 \text{ } \partial \dot{e} \tilde{n} \text{ } .\tilde{a} \delta i.
$$

Потім для 15-го варіанта знаходимо значення показника:

$$
1200 + 3 * 15 = 1245 \; \partial \dot{e} \tilde{n} \; .\tilde{a} \delta i.
$$

У тому випадку, якщо у вихідних даних задачі не визначено інтервал значень показника, то ці дані однакові для всіх варіантів.

Методичною основою виконання наведених завдань є ці методичні вказівки, а також підручники, навчальні посібники з дисциплін «Аналіз господарської діяльності», «Економічний аналіз» перелік яких наведено наприкінці цих методичних вказівок, а також статті у фахових економічних виданнях («Економіка України», «Економіст», «Фінанси України» та ін.).

Основний зміст навчальної дисципліни розкривається у двох модулях, які містять 12 тем, оволодівши якими студент повинен уміти застосовувати методи аналізу господарської діяльності, оцінювати роботу господарських підприємств та організацій, визначати доцільність використання ресурсів, виконувати пошук і обчислення резервів підвищення рівня ефективності виробництва, а також використовувати надобуті знання та інформацію для розв'язання економічних проблем і формування на цій основі потрібних управлінських рішень та пропозицій.

4

### **ТЕМА 6. АНАЛІЗ ВИРОБНИЦТВА ТА РЕАЛІЗАЦІЇ ПРОДУКЦІЇ (РОБІТ, ПОСЛУГ)**

#### **Перелік основних питань**

6.1 Завдання, об'єкти, інформаційні джерела та етапи аналізу.

6.2 Аналіз виконання плану з обсягу випуску й реалізації продукції.

6.3Аналіз асортименту та структури продукції.

6.4Аналіз якості продукції.

6.5Аналіз ритмічності виробництва.

6.6Аналіз реалізації продукції.

6.7 Аналіз факторів та резервів підвищення обсягів випуску і реалізації продукції.

### **Література** [3,5,7,8,9,10].

#### **Питання до самоконтролю**

1 Назвіть основні фактори підвищення обсягів виробництва в умовах ринкової економіки.

2 Розкрийте загальну схему і послідовність аналізу виробництва продукції, робіт та послуг.

3 Перерахуйте показники, які використовуються в аналізі обсягу виробництва продукції.

4 У чому полягає аналіз асортименту і структури продукції, що виробляється, оцінка впливу асортиментно-структурних змін на економічні показники роботи підприємства.

5 Визначте порядок розрахунку коефіцієнтів асортиментності та структури випуску продукції.

6 Які етапи аналізу якості продукції?

7 Назвіть основні методи економічного аналізу, які застосовуються при аналізі сортності продукції.

8 Назвіть показники, які характеризують ритмічність виробництва та випуску продукції.

9 Укажіть послідовність проведення аналізу залишків незавершеного виробництва.

10 Назвіть резерви підвищення обсягів випуску і реалізації продукції.

### **Тести**

Q До внутрішніх факторів, що впливають на обсяг продукції, належить:

V1 криза неплатежів;

V2 кількість ресурсів на підприємстві;

V3 відсутність можливостей для інвестицій у виробництво через високі податки, відсоткові ставки за кредитами.

Q2 До показників, що характеризують обсяги виробництва і реалізації продукції не належить:

V1 виробництво продукції в натуральному вираженні;

V2 рентабельність виробництва;

V3 величина валової продукції;

V4 реалізація.

Q3 Співвідношення фактичної величини обсягу випуску продукції з плановою величиною показує:

V1 динаміку;

V2 виконання плану;

V3 структуру виробництва.

Q4 Виберіть правильну відповідь:

V1 при невиконанні плану з обсягу план з асортименту теж буде не виконано;

V2 при невиконанні плану з обсягу план з асортименту може бути виконано;

V3 при виконанні плану з асортименту план з обсягу може бути не виконано;

V4 при невиконанні плану з асортименту план з обсягу теж буде не виконано.

Q5 За методом найменшого відсотка виконання плану з асортименту приймається на рівні:

V1 максимального з усіх виробів відсотка виконання плану з обсягу;

V2 відношення обсягу товарного випуску, зарахованого у виконання плану з асортименту, до планового обсягу випуску;

V3 найменшого з усіх виробів відсотка виконання плану з обсягу.

Q6 Який фактор не визначає якість продукції:

V1 технологія виробництва;

V2 сировина і матеріали;

V3 професіоналізм персоналу;

V4 платоспроможність підприємства.

Q7 До специфічних показників якості не належить:

V1 надійність;

V2сортність;

V3 ремонтопридатність;

V4 транспортабельність.

Q8 Для оцінки ритмічності виробництва не може використовуватися такий показник:

V1 коефіцієнт ритмічності;

V2 коефіцієнт варіації;

V3 коефіцієнт аритмічності;

V4 коефіцієнт придатності.

Q9 До факторів першого порядку, що впливають на величину реалізації продукції, належать:

V1 товарна продукція;

V2 відвантажена продукція;

V3 зміна залишків продукції на складі на початок і кінець періоду;

V4 витрати на виробництво та реалізацію продукції.

Q10 Визначити, як зміниться обсяг реалізації у майбутньому періоді, якщо обсяг випуску знизиться на 25 тис. грн, залишки продукції на складі на початок періоду зростуть порівняно з планом на 3 тис. грн:

V1 реалізація зменшиться на 22 тис. грн;

V2 реалізація зменшиться на 28 тис. грн;

V3 реалізація зменшиться на 25 тис. грн.

### **Приклади розрахунків**

**Приклад 6.1.** Провести аналіз виконання плану за обсягом та асортиментом, факторний аналіз обсягу товарного випуску, використовуючи дані, що подано в таблиці 6.1. Розрахунки показників виконання плану з асортименту виконати методами найменшого та середнього відсотка і подати у вигляді таблиці 6.2.

Таблиця 6.1

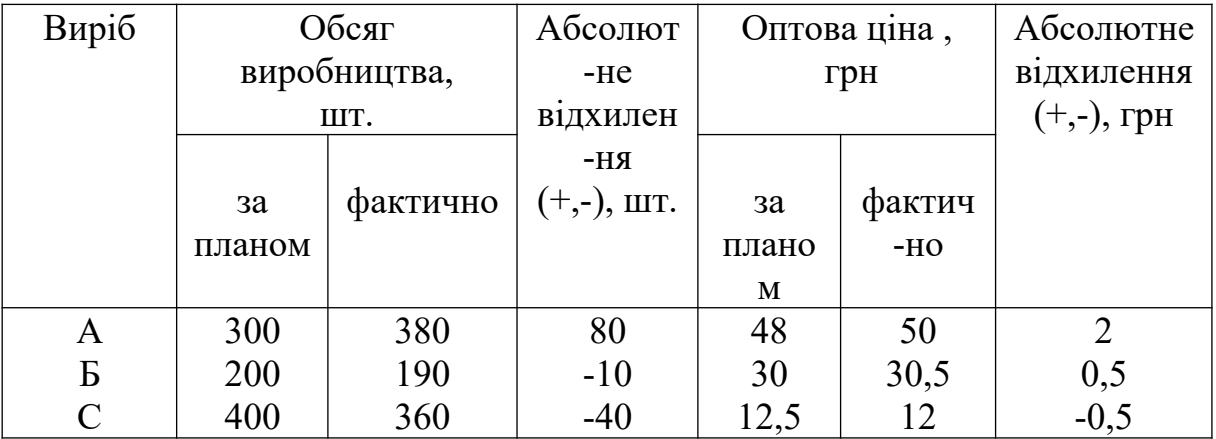

#### **Розв'язання**

1 Аналіз обсягу виробництва продукції починається з оцінки динаміки обсягу виробництва товарної продукції. Виконання плану за обсягом ВП <sub>Q</sub> проводять, виходячи з планових цін на продукцію, тобто як співвідношення між обсягом товарного випуску, розрахованим за плановими цінами та фактичним обсягом, та обсягом товарного випуску плановим:

$$
B\Pi_{Q} = \frac{Q^{\phi - n\pi}}{Q^{n\pi}} * 100\%, \qquad (6.1)
$$

$$
\mathcal{Q}^{\phi-ni} = \sum H_i^{n} * V_i^{\phi} \,, \tag{6.2}
$$

де  $\mathcal{Q}^{\phi - n\imath}$  – фактичний обсяг товарного випуску у цінах плану;

*пл Q* – плановий обсяг товарного випуску;

*ф V<sup>i</sup>* – фактичний обсяг випуску у натуральному вимірі за і-м виробом;

*пл Ці* – оптова ціна і-го виробу за планом.

2 Виконаємо аналіз виконання плану з асортименту, скориставшись методом найменшого відсотка і методом середнього відсотка:

**-** *за методом найменшого відсотка* виконання плану з асортименту *ÂÏ àñ* приймається на рівні найменшого з усіх виробів відсотка виконання плану з обсягу  $\left. B\mathnormal{\Pi}_i^{\scriptscriptstyle\min} \right.$ 

$$
B\Pi_{ac} = B\Pi_i^{\min} \quad , \tag{6.3}
$$
  

$$
B\Pi_{ac} = 90\% \quad ;
$$

**-** *за методом середнього відсотка* відсоток виконання плану з асортименту розраховують за допомогою формули

$$
B\Pi_{ac} = \frac{Q^{\text{200}}}{Q^{\text{III}}} \cdot 100\%, \qquad (6.4)
$$

де *Q зарах* - обсяг випуску товарної продукції, зарахований у виконання плану з асортименту.

*Згідно з методом середнього відсотка продукція, яка виготовлена понад план, або непередбачена планом, не зараховується у виконання плану з асортименту, тобто у відсоток виконання плану з асортименту зараховується продукція, вироблена в межах плану*

*.*

$$
B\Pi_{ac} = \frac{24,6}{25,4} \cdot 100 = 96,85\%.
$$

| Виріб         |                                  | Товарний випуск,                              |                              |                |             |  |
|---------------|----------------------------------|-----------------------------------------------|------------------------------|----------------|-------------|--|
|               |                                  | тис. грн                                      |                              |                | випуску     |  |
|               |                                  | за                                            |                              | нання          | товарної    |  |
|               | за планом                        | плановими                                     | Фактично                     | плану          | продукції,  |  |
|               |                                  | цінами та                                     |                              | <sub>3</sub> a | зарахований |  |
|               | $Q^{n} = \sum L_i^{n} * V_i^{n}$ | фактичним                                     | $Q^{\phi} = \sum H_i^{\phi}$ | обся-          |             |  |
|               |                                  | обсягом                                       |                              | гом,           | виконання   |  |
|               |                                  | виробництва                                   |                              | $\frac{0}{0}$  | плану з     |  |
|               |                                  | $Q^{\phi - n n} = \sum_{i=1}^{n} H_i^{n n} *$ |                              |                | асортименту |  |
|               |                                  |                                               |                              |                | , тис. грн  |  |
| $\mathbf{A}$  | 14,4                             | 18,24                                         | 19,00                        | 126,6          | 14,4        |  |
| B             | 6                                | 5,7                                           | 5,795                        | 95             | 5,7         |  |
| $\mathcal{C}$ | 5                                | 4,5                                           | 4,32                         | 90             | 4,5         |  |
| Усього        | 25,4                             | 28,44                                         | 29,115                       | 111,9          | 24,6        |  |

Таблиця 6.2 – Аналіз виконання плану за обсягом та асортиментом

3 Для визначення впливу факторів на зміну обсягу товарного випуску у вартісному вираженні у наших розрахунках скористаємось методом ланцюгових підстановок. Оскільки на обсяг товарного випуску у вартісному вираженні впливає зміна обсягу виробництва у натуральному вираженні та зміна оптових цін на продукцію, тобто обсяг товарного випуску у вартісному вираженні визначається таким чином:

$$
Q = \sum_i H_i * V \,.
$$

Відповідно до цього:

**-** вплив зміни обсягу виробництва у натуральному вираженні на зміну обсягу товарного випуску визначається так:

$$
\Delta Q_{V} = \sum U_i^{n} * V_i^{\phi} - \sum U_i^{n} * V_i^{n} = Q^{\phi - n} - Q^{n} ; \qquad (6.6)
$$

**-** вплив зміни цін на продукцію на зміну обсягу товарного випуску визначається так:

$$
\Delta Q_{II} = \sum L I_i^{\phi} * V_i^{\phi} - \sum L I_i^{n} * V_i^{\phi} = Q^{\phi} - Q^{\phi - n}.
$$
 (6.7)

Перевірка правильності виконання розрахунків проводиться за правилом: *алгебраїчна сума впливу факторів на результативний показник дорівнює абсолютному відхиленню за результативним показником*, тобто

$$
\Delta Q = Q^{\phi} - Q^{n\alpha} = \Delta Q_{V} + \Delta Q_{U}.
$$
 (6.8)

Факторний аналіз обсягу товарного випуску виконаємо у таблиці 6.3.

| Виріб                 | Товарний випуск,<br>тис. грн |                                         |                     | Абсолютне відхилення<br>фактичного обсягу товарного |                                   |                                                                      | Структура<br>товарного |            |
|-----------------------|------------------------------|-----------------------------------------|---------------------|-----------------------------------------------------|-----------------------------------|----------------------------------------------------------------------|------------------------|------------|
|                       | за                           | за<br>плановими                         | фак-                | випуску від планового                               |                                   |                                                                      | випуску, %             |            |
|                       | плано<br>M                   | цінами<br>та                            | ТИЧНО<br>$Q^{\phi}$ | у т.ч. за рахунок<br>усьо-<br>ЗМ1НИ                 |                                   |                                                                      | за                     | фак-       |
|                       | $Q^{n}$                      | фактичним<br>обсягом<br>виробництв<br>a |                     | $\Gamma$ <sup>O</sup>                               | обсягу<br>випуску<br>$\Delta Q_V$ | оптових<br>Ц1 <b>Н</b><br>$\Delta\mathcal{Q}_{\scriptscriptstyle H}$ | пла-<br>HOM            | ТИЧ-<br>HO |
| $\mathbf{A}$          | 14,4                         | $\varOmega^{\phi\text{-}n n}$<br>18,24  | 19                  | 4,6                                                 | 3,84                              | 0,76                                                                 | 56,7                   | 65,3       |
| B                     | 6                            | 5,7                                     | 5,795               | $-0,205$                                            | $-0,3$                            | 0,095                                                                | 23,6                   | 19,9       |
| $\mathcal{C}$         | 5                            | 4,5                                     | 4,32                | $-0,68$                                             | $-0,5$                            | $-0,18$                                                              | 19,7                   | 14,8       |
| Усьог<br>$\mathbf{O}$ | 25,4                         | 28,44                                   | 29,175              | 3,715                                               | 3,04                              | 0,675                                                                | 100                    | 100        |

Таблиця 6.3 – Факторний аналіз обсягу товарного випуску

**Висновок.** За проведеними розрахунками можна зробити такий висновок. План з обсягу виробництва перевиконано на 11,9 %. План з асортименту не виконано, оскільки продукції В та С вироблено менше, ніж заплановано, відповідно на 5 та 10 %. Виконання плану з асортименту за методом найменшого відсотка складає 90 %, за методом середнього відсотка – 96,85 %.

Збільшення обсягу товарного випуску на 3,715 тис. грн у фактичному періоді порівняно з планом відбулося в основному за рахунок збільшення випуску виробів у натуральному вираженні (вплив – 3,04 тис. грн), а за рахунок підвищення оптових цін випуск виріс на 0,675 тис. грн.

Якщо аналізувати вплив факторів по кожному виробу, то

побачимо, що зростання відбулося за рахунок виробу А, тоді як вироби В та С негативно вплинули на загальний обсяг товарного випуску. Так, зниження обсягу випуску виробу В на 10 од., а виробу С на 40 од. призвело до зниження загального обсягу товарного випуску відповідно на 0,3 тис. грн та 0,5 тис. грн, а зниження оптової ціни на виріб С на 0,5 грн. призвело до зниження обсягу товарного випуску на 0,18 тис. грн.

**Приклад 6.2***.* Оцінити ступінь виконання плану за сортністю продукції трьома найпоширенішими способами на підставі наведених даних (таблиця 6.4). Визначити вплив факторів на зміну величини товарної продукції та розрахувати середній показник сортності.

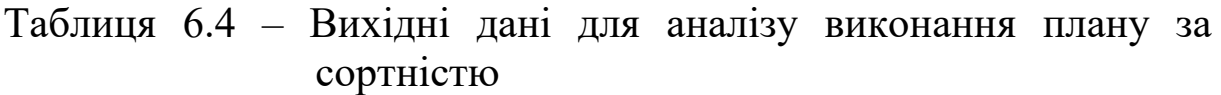

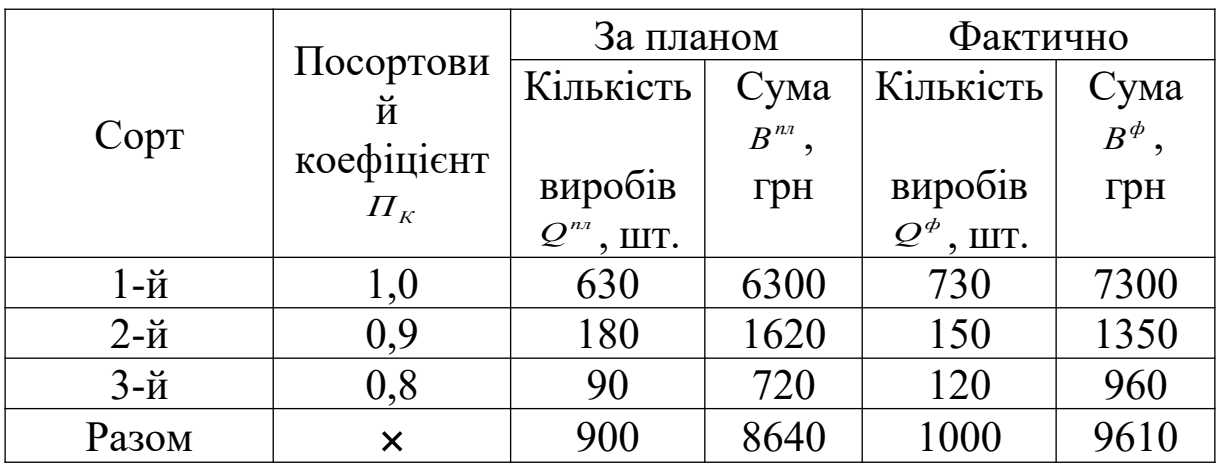

### **Розв'язання**

Сортність використовують щодо продукції, у якій допускаються певні несуттєві відхилення деяких ознак і якостей від чинних стандартів і технічних вимог. Зважаючи на кількість передбачених сортів і співвідношення їх у загальному обсязі виробництва, визначають середній показник сортності як за планом, так і фактично.

Для оцінки ступеня виконання плану за сортністю продукції використовують три найпоширеніші способи: спосіб першосортних одиниць, спосіб порівняння середньозважених цін

та спосіб порівняння виконання плану у вартісному та натуральному вимірі.

Сутність першого способу **«Спосіб першосортних одиниць»** полягає в такому: посортові коефіцієнти (на підставі посортових знижок) необхідно помножити на відповідну кількість продукції або показники питомої ваги, після чого одержані величини скласти. На основі порівняння планового та фактичного коефіцієнтів сортності продукції роблять висновок про ступінь виконання плану, тобто:

1) визначаємо плановий коефіцієнт сортності за формулою

$$
K_{n} = \frac{\sum \prod_{k} \cdot Q^{n}}{\sum Q^{n}} , \qquad (6.9)
$$

$$
K_{\pi} = \frac{630 \cdot 1,0 + 180 \cdot 0,9 + 90 \cdot 0,8}{900} = \frac{864}{900} = 0,96 ;
$$

2) Визначаємо фактичний коефіцієнт сортності за формулою

$$
K_{\phi} = \frac{\sum \prod_{k} \cdot Q^{\phi}}{\sum Q^{\phi}} \; ; \tag{6.10}
$$

$$
K_{\Phi} = \frac{730 \cdot 1,0 + 150 \cdot 0,9 \cdot 120 \cdot 0,8}{1000} = \frac{961}{1000} = 0,961 ;
$$

3) Оцінимо ступінь виконання плану за сортністю продукції, порівнявши ці два показники.

Оскільки показник  $K_{\text{n}}$  має меншу величину за показник  $K_{\phi}$ , можна зробити висновок, що фактична сортність продукції вища за планову.

Згідно зі **способом порівняння середньозважених цін** ступінь виконання плану за сортністю продукції виконується шляхом порівняння фактичного рівня середньозваженої ціни з її плановим показником. Якщо фактична середньозважена ціна одного виробу більша або дорівнює плановій, план за сортністю вважається виконаним. Це дуже простий спосіб, але він має істотну ваду — його не можна використовувати для розрахунку загального показника по підприємству.

Виконаємо розрахунки за даними таблиці 6.4:

1) визначимо плановий рівень середньозваженої ціни виробу за формулою

$$
L^{n} = \frac{B^{n}}{Q^{n}} , \qquad (6.11)
$$

$$
H^{n} = \frac{8640}{900} = 9,60 \text{ TPH};
$$

2) визначимо фактичний рівень середньозваженої ціни виробу за формулою

$$
H^{\phi} = \frac{B^{\phi}}{Q^{\phi}},\tag{6.12}
$$

$$
H^{\phi} = \frac{9610}{1000} = 9.61 \text{ Tph.}
$$

Оскільки фактичний рівень середньозваженої ціни одного виробу вищий за плановий, то план за сортністю вважається виконаним.

Третій спосіб **«Спосіб порівняння виконання плану у вартісному та натуральному вимірі»** передбачає визначення рівня виконання плану шляхом порівняння фактичного значення показника у вартісному (натуральному) вимірі з його плановим рівнем відповідно, тобто:

1) визначимо відсоток виконання плану у вартісному вимірі:

$$
{}^{0}\!S_{\text{aux.nn}}^{\text{aapm.}} = \frac{\sum Q^{\phi}}{\sum Q^{n}} \cdot 100 , \qquad (6.13)
$$

$$
\%_{_{\text{guk.}nz}}^{\text{sqpm.}} = \frac{9610}{8640} \cdot 100 = 111{,}20\,\%
$$

2) визначимо відсоток виконання плану у натуральному вимірі:

$$
{}^{\circ}\!S_{\mathsf{aux}.\mathsf{n}\mathsf{n}}^{\mathsf{nam.}} = \frac{\sum K^{\phi}}{\sum K^{\mathsf{n}\mathsf{n}}}\cdot 100 \quad , \tag{6.14}
$$

$$
\%_{\text{sum.nn}}^{nam.} = \frac{1000}{900} \cdot 100 = 111,1\%.
$$

Випередження рівня виконання плану у вартісному вимірі — 111,2 % порівняно з натуральним — 111,1 — підтверджує факт виконання плану за сортністю.

На зміну величини товарного випуску продукції впливає два фактори, а саме: кількість продукції та рівень її якості(сортності);

3) вплив зміни кількості випущеної продукції на обсяг її товарного випуску у вартісному вимірі розраховується за формулою

$$
\Delta B_{\Delta Q} = (Q^{\phi} - Q^{n\eta}) \cdot H^{n\pi} , \qquad (6.15)
$$
  

$$
\Delta B_{\Delta Q} = (1000 - 900) \cdot 9, 6 = +960 \text{ TPH};
$$

4) вплив зміни якості (сортності) випущеної продукції на обсяг її товарного випуску у вартісному вимірі розраховується за формулою

$$
\Delta B_{\Delta U} = (H^{\phi} - H^{n}) \cdot Q^{\phi} \quad , \tag{6.16}
$$

$$
\Delta B_{\Delta t} = (9.61 - 9.60) \cdot 1000 = +10 \,\text{PPE}.
$$

Перевірка:

$$
\Delta B = B^{\phi} - B^{n\pi} = \Delta B_{\Delta Q} + \Delta B_{\Delta U} , \qquad (6.17)
$$

 $\Delta B = 9610 - 8640 = 960 + 10 = 970$   $\Gamma$ DH.

**Висновок.** На основі проведених розрахунків за трьома найпоширенішими способами оцінки виконання плану за сортністю можна зробити висновок, що по підприємству план за сортністю продукції виконано. При цьому спостерігається зростання обсягу товарного випуску продукції на 970 грн. Це відбулося за рахунок впливу двох факторів: за рахунок зміни кількості виробів на 100 од. обсяг товарного випуску зріс на 960 грн, а за рахунок зміни рівня середньозважених цін на 1 к. – обсяг товарного випуску збільшився на 10 грн.

#### **Завдання до самостійної роботи**

**Завдання 6.1.** Розрахувати базисні і ланцюгові темпи зростання та приросту обсягів виробництва та реалізації продукції. Зробити висновки. Вихідні дані подані у таблиці 6.5.

Таблиця 6.5

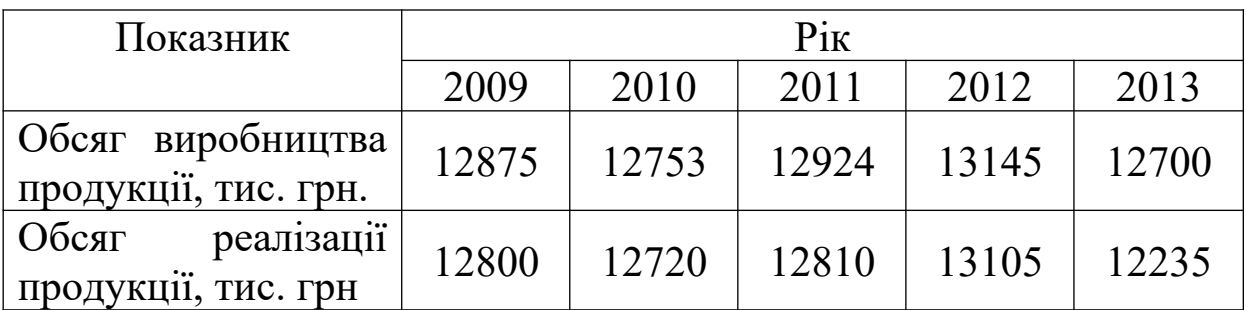

**Завдання 6.2.** Проаналізувати виконання плану виробництва продукції за обсягом та за асортиментом усіма можливими способами (таблиця 6.6). Розрахувати коефіцієнт відновлення асортименту.

Таблиця 6.6 – Виконання плану виробництва продукції за асортиментом

| Вид              | 3a        |           | Звітний період, тис. грн. |            |           |  |  |
|------------------|-----------|-----------|---------------------------|------------|-----------|--|--|
| продукції        | попередні | за планом | фактично                  | виконанн   | сться у   |  |  |
|                  | й період, |           |                           | я плану за | виконан-  |  |  |
|                  | тис. грн  |           |                           | обсягом,   | ня плану, |  |  |
|                  |           |           |                           | $\%$       | тис. грн  |  |  |
| $\mathbf{A}$     | 1600      | 1600      | 1570                      |            |           |  |  |
|                  |           | 1750      | 1630                      |            |           |  |  |
| Б                | 2400      | 2100      | 2150                      |            |           |  |  |
|                  |           | 2250      | 2260                      |            |           |  |  |
| $\mbox{\bf B}^*$ |           | 400600    | 400700                    |            |           |  |  |
| $\Gamma$         | 900       | 900950    | 1081                      |            |           |  |  |
|                  |           |           | 1100                      |            |           |  |  |
|                  | 600       |           |                           |            |           |  |  |
| $\mathbb{X}^*$   |           | 500625    | 349410                    |            |           |  |  |
| 3                | 500       | 700810    | 686752                    |            |           |  |  |
| Інша             | 2000      | 2200      | 2264                      |            |           |  |  |
| прод.            |           | 2325      | 2598                      |            |           |  |  |
| Усього           | 8000      | 8400      | 8500                      |            |           |  |  |
|                  |           | 9310      | 9350                      |            |           |  |  |

\*«В» й «Ж» - нові види продукції.

\*\* Усі планові завдання по окремих видах продукції виконані.

**Завдання 6.3.** Дати оцінку виконання плану за сортністю продукції на підставі наведених у таблиці 6.7 даних. Розрахунки середньої сортності виконати різними способами. Визначити вплив факторів на зміну обсягу товарної продукції.

|          | $ $ Ціна за $ $   |        | За планом                 | Фактично    |               |  |
|----------|-------------------|--------|---------------------------|-------------|---------------|--|
| $ $ Copt | $1 \text{ III.},$ |        | кіл-ть, шт.  пит. вага, % |             | пит. вага,    |  |
| Грн      |                   |        |                           | кіл-ть, шт. | $\frac{0}{0}$ |  |
|          | 100               | 800900 |                           | 10201150    |               |  |
|          | 90                | 150175 |                           | 6080        |               |  |
|          |                   | 5070   |                           | 120130      |               |  |

Таблиця 6.7 – Оцінка виконання плану за сортністю

**Завдання 6.4.** Провести аналіз виконання плану ритмічності виробництва. Вихідні дані подані у таблиці 6.8.

Таблиця 6.8 – Обсяг товарного випуску по декадам

| Декада | Обсяг товарного випуску, тис. грн. |                  |  |  |  |
|--------|------------------------------------|------------------|--|--|--|
|        | За планом                          | Фактично у цінах |  |  |  |
|        |                                    | плану            |  |  |  |
|        | 45004750                           | 42004326         |  |  |  |
|        | 45004750                           | 45004786         |  |  |  |
|        | 49005125                           | 50005130         |  |  |  |

**Завдання 6.5.** Проаналізувати вплив зміни кількості реалізованих виробів і цін на виручку від реалізації продукції. Вихідні дані подані у таблиці 6.9.

Таблиця 6.9 – Аналіз впливу факторів на зміну обсягу реалізації продукції

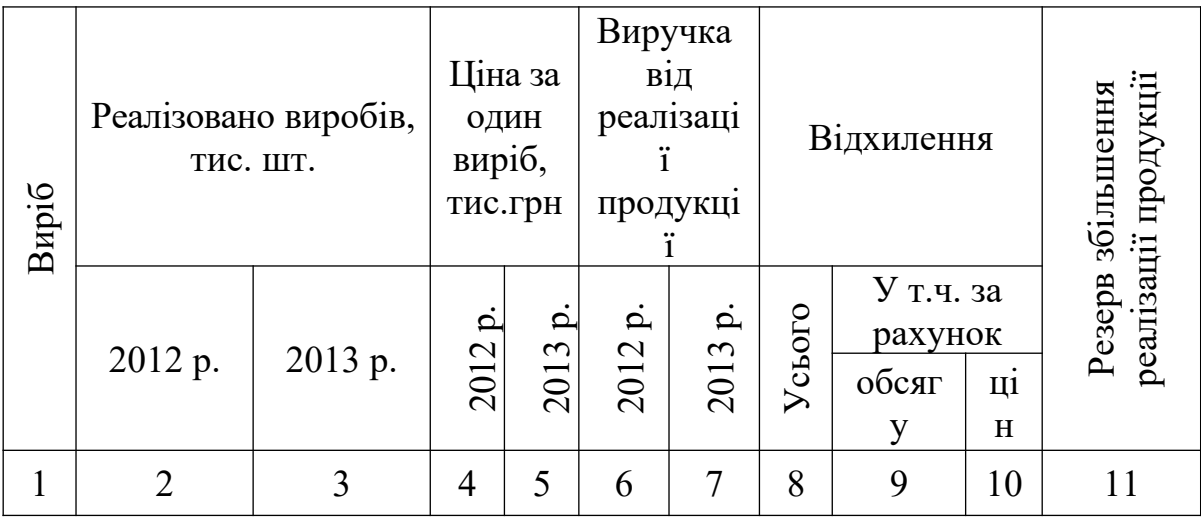

Продовження таблиці 6.9

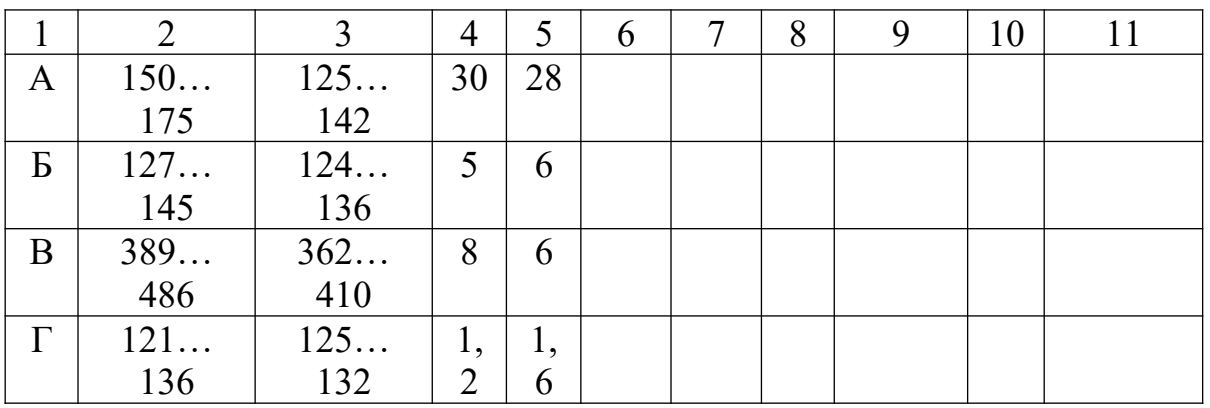

**Завдання 6.6.** Визначте обсяг реалізації продукції на підприємстві. Встановіть, які фактори впливали на обсяг реалізації у звітному періоді. Розрахуйте величину їх впливу за даними таблиці 6.10.

Таблиця 6.10 – Розрахунок впливу факторів на обсяг реалізації продукції

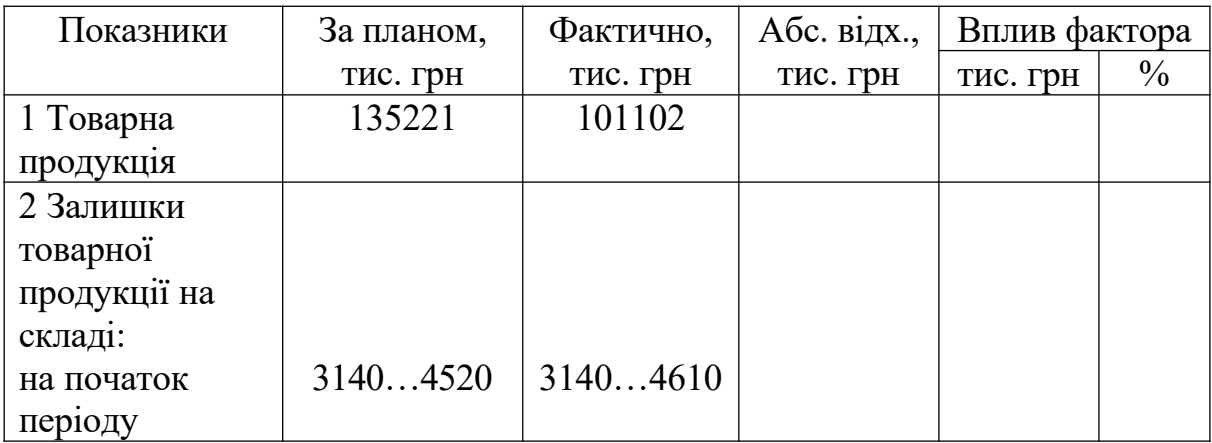

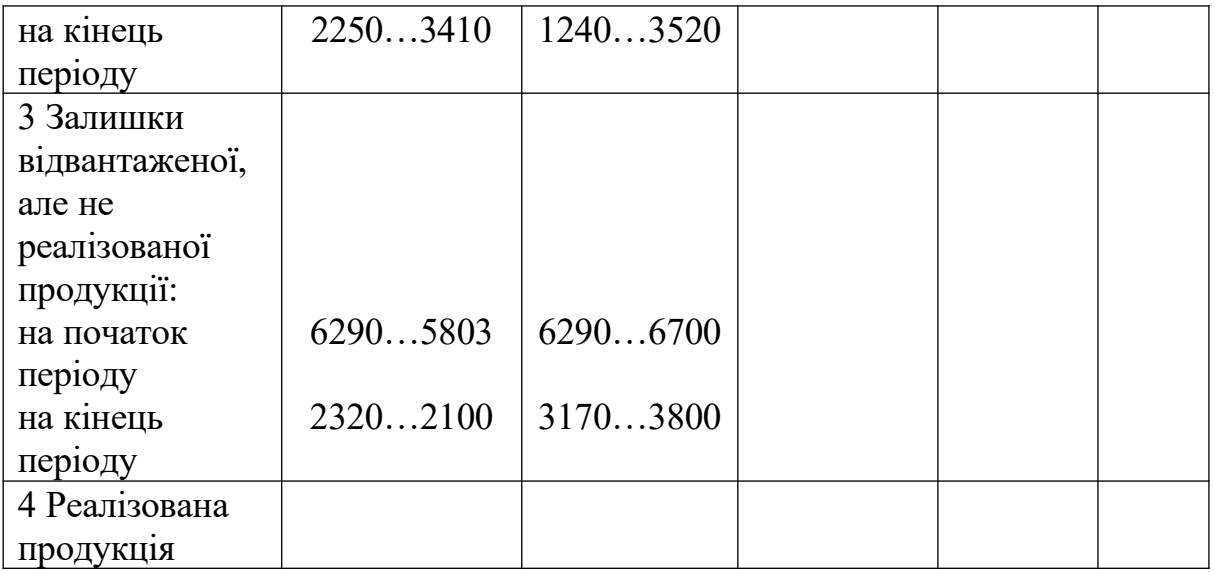

### **ТЕМА 7. АНАЛІЗ ЕФЕКТИВНОСТІ ВИКОРИСТАННЯ ОСНОВНИХ ФОНДІВ ТА МАТЕРІАЛЬНИХ РЕСУРСІВ**

#### **Перелік основних питань**

7.1 Аналіз складу і структури основних засобів.

7.2 Аналіз технічного стану, руху основних засобів і озброєності праці основними засобами.

7.3 Аналіз ефективності використання основних засобів, аналіз використання виробничої потужності і технологічного обладнання.

7.4 Аналіз матеріальних ресурсів та ефективності їх використання.

### **Література** [2,3,6,8,9].

#### **Питання до самоконтролю**

1 Розкрийте зміст методики аналізу основних виробничих фондів на підприємстві.

2 Які види основних засобів розрізняють за ступенем їх участі в процесі виробництва?

3 Які показники характеризують стан і рух основних фондів?

4 У чому особливість аналізу забезпеченості підприємства основними засобами?

5 Як провести аналіз технічного рівня основних засобів?

6 Розкрийте зміст методики аналізу віддачі основних засобів.

7 У чому особливість методики аналізу ефективності використання виробничого устаткування.

8 Розкрийте особливості методики аналізу екстенсивного й інтенсивного використання виробничого устаткування.

9 Як проводиться аналіз забезпеченості підприємства матеріальними ресурсами?

10У чому зміст методики аналізу матеріаломісткості продукції.

**Тести**

Q1 Коефіцієнт придатності основних фондів:

V1 показує частку залишкової вартості основних фондів у їх первісній вартості;

V2 показує частку зносу у первісній вартості основних засобів;

V3 показує частку зносу у залишковій вартості основних засобів;

V4 показує середній вік обладнання.

Q2 Коефіцієнт оновлення основних фондів розраховується як відношення вартості фондів, що надійшли у звітному періоді, до:

V1 середньої вартості основних виробничих фондів;

V 2 вартості основних фондів на початок звітного періоду;

V3 вартості основних фондів на кінець звітного періоду;

V4 вартості вибулих основних фондів за звітний період.

Q 3 Коефіцієнт приросту основних фондів розраховується як відношення:

V1 різниці вартості введених і вибулих фондів до вартості фондів на кінець звітного періоду;

V2 суми вартості введених і вибулих фондів до вартості фондів на кінець звітного періоду;

V3 різниці вартості введених і вибулих основних фондів до середньої вартості фондів;

V4 суми вартості введених і вибулих основних фондів до середньої вартості фондів.

Q4 Чи може коефіцієнт приросту основних фондів мати негативне значення:

V1 ні, найменше значення цього коефіцієнта може дорівнювати нулю у тому випадку, коли основні фонди в періоді, що розглядається, не вводилися;

V2 ні, тому що при виведенні основних фондів до закінчення їх амортизаційного періоду вартість цих фондів входить до балансової вартості основних фондів цеху,

підприємства;

V3 так, у тому випадку, коли вартість виведених основних фондів перевищує вартість введених;

V4 так, у тому випадку, коли вартість основних фондів на кінець періоду перевищує їх вартість на початок цього ж періоду.

Q5 Коефіцієнт використання парку наявного обладнання визначається відношенням кількості:

V1 наявного обладнання до встановленого;

V2 встановленого обладнання до наявного;

V3 працюючого обладнання до наявного;

V4 суми працюючого та резервного обладнання до наявного.

Q6 Технічна озброєність праці:

V1 визначається відношенням середньої вартості основних виробничих фондів до середньооблікової кількості робітників;

V2 визначається відношенням середньої вартості активної частини основних фондів до середньооблікової кількості робітників;

V3 визначається відношенням середньої вартості машин та обладнання до середньооблікової кількості робітників;

V4 визначається відношенням активної частини основних фондів до фонду робочого часу, відпрацьованого працівниками.

Q7 Під впливом зменшення матеріаломісткості матеріальні витрати:

V1 зменшуються;

V2 збільшуються;

V3 матеріаломісткість продукції не впливає на матеріальні витрати на її випуск;

V4 значно збільшуються.

Q8 До показників, які характеризують ефективність використання основних фондів, належить такий показник:

V1 рентабельність основних виробничих фондів;

V2 коефіцієнт оновлення основних фондів;

V3 коефіцієнт зносу основних фондів;

V4 коефіцієнт придатності основних фондів.

Q9 Зниження якого показника не зв'язано з підвищенням ефективності виробництва:

V1 матеріаломістність;

- V2 фондовіддача;
- V3 енергоємність;

V4 собівартість.

Q10 Що не є елементом аналізу основних засобів підприємства:

V1 склад засобів;

V2 продуктивність праці;

V3 динаміка засобів;

V4 зношеність засобів.

## **Приклади розрахунків**

**Приклад 7.1.** Визначити вплив факторів на рівень фондовіддачі підприємства за даними таблиці 7.1.

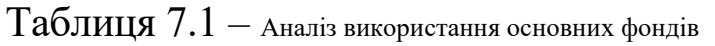

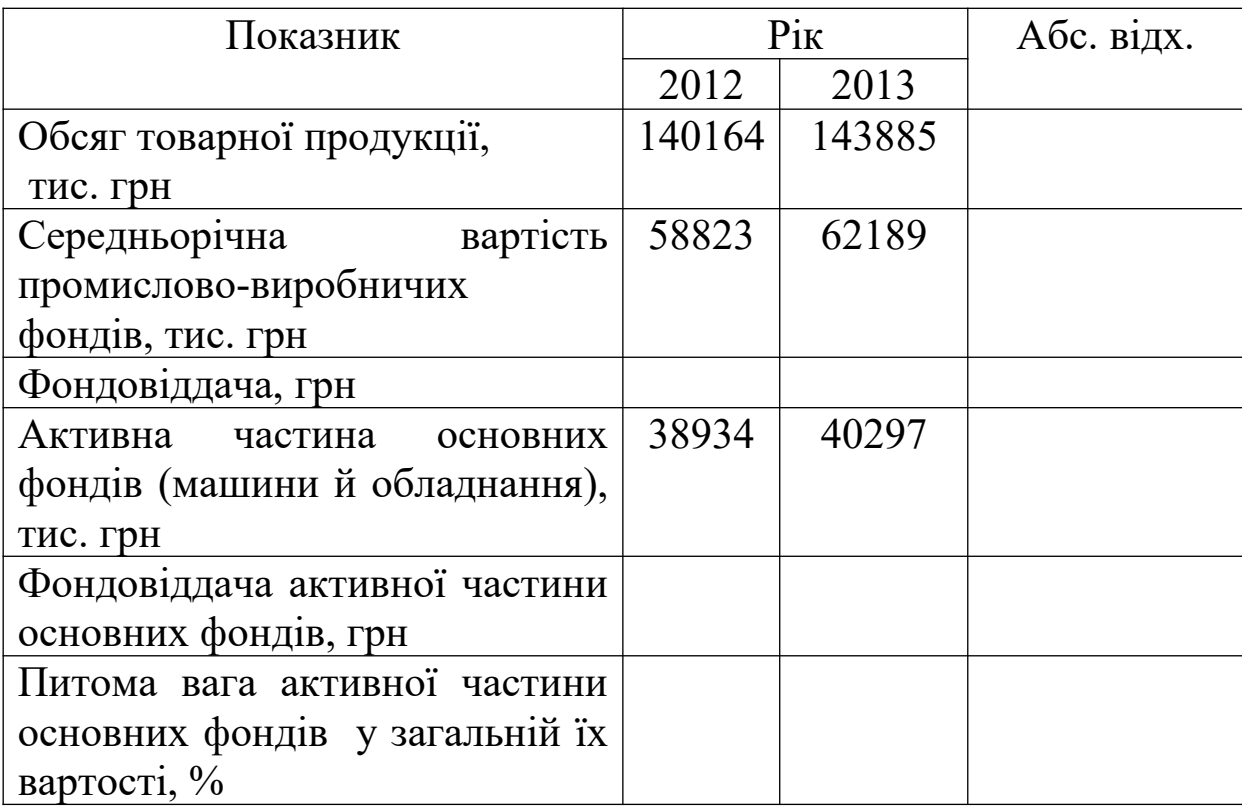

#### **Розв'язання**

1 Визначимо рівень фондовіддачі основних фондів у 2012 та 2013 роках, скориставшись формулою

$$
\varPhi_{oo} = \frac{Q_{\text{TH}}}{S_{\text{OH}\phi}},\tag{7.1}
$$

де *ФОФ* - рівень фондовіддачі основних фондів, грн,

*QТП* - обсяг товарної продукції в оптових цінах, тис. грн,

*SОПФ* - середньорічна вартість промислово-виробничих фондів, тис. грн.

$$
\Phi^{2012}{}_{O\phi} = \frac{140164}{58823} = 2,3828094 \text{ F}^{}_{\text{PH}},
$$

$$
\Phi^{2013}{}_{O\phi} = \frac{143885}{62189} = 2,3136728 \text{ F}^{}_{\text{PH}}.
$$

2 Визначимо рівень фондовіддачі активної частини фондів у 2012 та 2013 роках, скориставшись формулою

$$
\Phi^{A\kappa}{}_{O\Phi} = \frac{Q_{\text{III}}}{O\Phi^{A\kappa}},\tag{7.2}
$$

де *ОФ Ак Ф* - фондовіддача активної частини фондів, грн, *Ак ОФ* - активна частина основних фондів, тис. грн

$$
\Phi_{2012}^{\text{4k}} \circ \phi = \frac{140164}{38934} = 3,60 \text{ TPH},
$$

$$
\Phi_{2013}^{\text{4k}} \circ \phi = \frac{143885}{40297} = 3,52 \text{ TPH}.
$$

3 Визначимо питому вагу активної частини основних фондів у загальній їх вартості:

$$
\Pi \epsilon_{oo}^{A\kappa} = \frac{O\Phi^{A\kappa}}{S_{OII\Phi}} * 100 \quad , \tag{7.3}
$$

$$
\Pi e^{2012\frac{Ax}{O\phi}} = \frac{38934}{58823} * 100 = 66,20\frac{9}{6},
$$

$$
I_0^{2013\text{A}\kappa}_{\text{O}\phi} = \frac{40297}{62189} * 100 = 65,80\text{ V}_0.
$$

4 На рівень фондовіддачі впливають різні фактори, пов'язані як зі зміною обсягу виробництва продукції, так і з ефективністю використання основних виробничих фондів, особливо активної їх частини.

Рівень фондовіддачі залежить перш за все від зміни структури фондів (питомої ваги) та від обсягу продукції з гривні вартості активної частини.

Таким чином, на рівень фондовіддачі впливають питома вага активної частини основних фондів та фондовіддача активної частини:

$$
\Phi_{\partial\Phi} = \Pi \mathbf{e}_{\partial\Phi}^{\mathbf{A}\kappa} \ast \Phi_{\partial\Phi}^{\mathbf{A}\kappa},\tag{7.4}
$$

де *ФОФ* - фондовіддача виробничих фондів,

*Ак ФОФ* - фондовіддача активної частини виробничих фондів,

*Ак ПвОФ* - питома вага активної частини в основних фондах.

Розрахунок впливу факторів на зміну фондовіддачі підприємства виконаємо за допомогою способу абсолютних різниць.

4.1 Визначимо вплив зміни питомої ваги активної частини основних фондів у загальній їх вартості на зміну рівня фондовіддачі підприємства:

$$
\Delta \Phi_{\sigma \Phi_{\Delta \Pi e_{\sigma \phi}^{A\kappa}}} = ( \Pi e_{\sigma \phi}^{A\kappa^{2013}} - \Pi e_{\sigma \phi}^{A\kappa^{2012}} )^* \Phi_{\sigma \phi}^{A\kappa^{2012}} \ , \quad (7.5)
$$

$$
\Delta \Phi_{\text{OO-MIG}_{\text{OO}}}=( (65,80-66,20) \text{ * } 3,60) / 100 = -0,0144 \text{ } \text{FpH}.
$$

4.2 Визначимо вплив зміни фондовіддачі активної частини основних фондів на зміну рівня фондовіддачі підприємства:

$$
\Delta \Phi_{O\Phi_{\Delta \Phi_{O\phi}}^{4\kappa}} = \Pi \epsilon_{O\Phi}^{4\kappa^{2013}} \ast (\Phi_{O\Phi}^{4\kappa^{2013}} - \Phi_{O\Phi}^{4\kappa^{2012}}) , \qquad (7.6)
$$

$$
\Delta \Phi_{O\Phi \Delta \Phi_{O\Phi}^{4x}} = (65,80*(3,52-3,60))/100 = -0,05264 \text{ FpH}.
$$

Перевірка:

$$
\Delta \Phi_{0\phi} = \Phi^{2013}{}_{0\phi} - \Phi^{2012}{}_{0\phi} = \Delta \Phi_{0\phi}{}_{\Delta\Pi\epsilon_{0\phi}^{A\kappa}} + \Delta \Phi_{0\phi}{}_{\Delta\phi}{}_{\phi\phi}{}^{\kappa} \quad , \quad (7.7)
$$
  

$$
\Delta \Phi_{0\phi} = 2,3136728 - 2,3828094 = -0,0144 + (-0,05264) ,
$$

$$
\Delta \Phi_{oo} = -0.7 = -0.7 \text{ FPH.}
$$

**Висновок.** На основі проведених розрахунків можна зробити висновок, що у 2013 році в порівнянні з 2012 роком рівень фондовіддачі підприємства знизився на 0,07 грн. Це відбулося за рахунок впливу двох факторів: за рахунок зниження питомої ваги активної частини основних фондів у загальній їх вартості на 0,6 % рівень фондовіддачі знизився на 0,0144 грн; за рахунок зниження фондовіддачі активної частини основних фондів на 0,08 грн показник фондовіддачі підприємства зменшився на 0,05264 грн.

**Приклад 7.2.** Провести аналіз стану та руху основних фондів за даними таблиці 7.2.

| Показник                  | Наявність  | Надійшло | Вибуло | Наявність |
|---------------------------|------------|----------|--------|-----------|
|                           | на початок |          |        | на кінець |
|                           | року       |          |        | року      |
| Початкова                 |            |          |        |           |
| вартість                  | 14830      | 8351     | 46     | 23135     |
| основних фондів           |            |          |        |           |
| числі<br><b>TOMY</b><br>B |            | 6158     |        | 6158      |
| <b>НОВИХ</b>              |            |          |        |           |
| 3HOC<br>основних          | 4449       |          |        | 4784      |
| фондів                    |            |          |        |           |
| Залишкова                 |            |          |        |           |
| вартість                  | 10381      |          |        | 18351     |
| основних фондів           |            |          |        |           |

Таблиця 7.2 – Аналіз стану та руху основних фондів

#### **Розв'язання**

1 Аналіз руху основних фондів виконується на основі розрахунку таких показників:

**-** коефіцієнт надходження (вводу):

$$
K_{\scriptscriptstyle{ee}} = \frac{O\Phi_{\scriptscriptstyle{na\delta}}}{O\Phi_{\scriptscriptstyle{KII}}},\tag{7.8}
$$

де *ОФнад* - вартість основних фондів, які надійшли протягом аналізованого періоду, тис. грн;

*ОФКП* - вартість основних фондів на кінець періоду, тис. грн.

$$
K_{_{ee}} = \frac{8351}{23135} = 0,3619 ;
$$

**-** коефіцієнт оновлення:

$$
K_{\text{ouos}} = \frac{O\Phi_{\text{nos}}}{O\Phi_{\text{KII}}},\tag{7.9}
$$

де *ОФнов* - вартість нових основних фондів, тис. грн.

$$
K_{_{\text{OHO6}}} = \frac{6158}{23135} = 0,2662 \ ;
$$

**-** коефіцієнт вибуття:

$$
K_{\rm euc} = \frac{O\Phi_{\rm euc}}{O\Phi_{\rm \scriptscriptstyle III}},\tag{7.10}
$$

де *ОФвиб* - вартість основних фондів, які вибули протягом аналізованого періоду, тис. грн;

*ОФПП* - вартість основних фондів на початок періоду, тис. грн.

$$
K_{\text{euc}} = \frac{46}{14830} = 0,0031
$$
.

2 Для характеристики технічного стану основних фондів розраховують коефіцієнти:

**-** коефіцієнт заміщення:

$$
K_{\text{max}} = \frac{O\Phi_{\text{out}}}{O\Phi_{\text{na}\sigma}},\tag{7.11}
$$

$$
K_{\text{max}} = \frac{46}{8351} = 0,006 ;
$$

**-** коефіцієнт придатності:

$$
K_{npu\partial} = \frac{O\Phi_{3B}}{O\Phi_{IB}},\tag{7.12}
$$

де *ОФЗВ* - залишкова вартість основних фондів, тис. грн; *ОФПВ* - початкова вартість основних фондів, тис. грн.

$$
K_{npu\omega_{poky}}^{novamo\kappa} = \frac{10381}{14830} = 0.7 ,
$$
  

$$
K_{npu\omega_{poky}}^{niveu\omega} = \frac{18351}{23135} = 0.79 ;
$$

**-** коефіцієнт зносу:

$$
K_{\scriptscriptstyle 3H} = \frac{3_{\scriptscriptstyle O}\phi}{O\Phi_{\scriptscriptstyle IIB}},\qquad(7.13)
$$

де *ЗОФ* - сума нарахованого зносу основних фондів, тис. грн.

$$
K_{\text{3H power}}^{\text{novar},} = \frac{4449}{14830} = 0,3,
$$
  

$$
K_{\text{3H power}}^{\text{kineyb}} = \frac{4734}{23135} = 0,207.
$$

**Висновок.** Протягом аналізованого періоду питома вага основних фондів, що надійшли на підприємство, склала 36,19 %, з них нових – 26,66 %. При цьому питома вага основних фондів уведених в експлуатацію, які спрямовані на заміну тієї частини фондів, яку виведено з експлуатації, склала незначну частину -  $0.6 \%$ .

#### **Завдання до самостійної роботи**

**Завдання 7.1.** Проаналізувати структуру основних виробничих фондів (ОВФ) підприємства та визначити вплив факторів першого рівня на фондовіддачу (таблиця 7.3), якщо відомо, що обсяг виробництва продукції у 2012 році склав 287236 тис. грн, а у 2013 році – 301450 тис. грн.

Таблиця 7.3 – Вихідні дані для аналізу структури основних фондів підприємства та впливу факторів на зміну ефективності їх використання

| Показник       |                  | $P_{1K}$         | Структу- | Структу- | Абс.   | Відносне      |
|----------------|------------------|------------------|----------|----------|--------|---------------|
|                | 201              | 201              | ра ОВФ у | ра ОВФ у | відхи- | відхилення,   |
|                | $\overline{2}$   | 3                | 2012 p.  | 2013 p.  | лення  | $\frac{0}{0}$ |
| Середньорічна  | 679              | 815              |          |          |        |               |
| вартість ОВФ,  | $\mathbf{1}$     | $\boldsymbol{0}$ |          |          |        |               |
| тис. грн:      |                  |                  |          |          |        |               |
| виробничі      | 130              | 152              |          |          |        |               |
| будівлі        | $\boldsymbol{0}$ | $\boldsymbol{0}$ |          |          |        |               |
| виробничі      | 270              | 350              |          |          |        |               |
| споруди        | $\boldsymbol{0}$ | $\boldsymbol{0}$ |          |          |        |               |
| силове         | 159              | 210              |          |          |        |               |
| обладнання     | $\boldsymbol{0}$ | $\boldsymbol{0}$ |          |          |        |               |
| робоче         | 120              | 170              |          |          |        |               |
| обладнання     |                  |                  |          |          |        |               |
| Усього         |                  |                  |          |          |        |               |
| активна        |                  |                  |          |          |        |               |
| частина ОВФ    |                  |                  |          |          |        |               |
| Будівлі<br>та  | 108              | 860              |          |          |        |               |
| споруди        | 1                |                  |          |          |        |               |
| соціальної     |                  |                  |          |          |        |               |
| сфери          |                  |                  |          |          |        |               |
| Питома<br>вага |                  |                  |          |          |        |               |
| активної       |                  |                  |          |          |        |               |
| частини        |                  |                  |          |          |        |               |
| основних       |                  |                  |          |          |        |               |
| фондів         |                  |                  |          |          |        |               |
| Фондовіддача   |                  |                  |          |          |        |               |
| ОВФ            |                  |                  |          |          |        |               |
| Фондовіддача   |                  |                  |          |          |        |               |
| активної       |                  |                  |          |          |        |               |
| частини        |                  |                  |          |          |        |               |
| основних       |                  |                  |          |          |        |               |

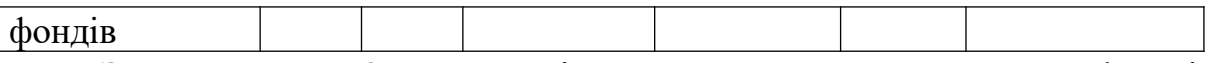

**Завдання 7.2.** Проаналізувати стан основних фондів підприємства (таблиця 7.4) і розрахувати такі коефіцієнти: коефіцієнт зносу; коефіцієнт придатності основних фондів; коефіцієнт оновлення основних фондів; коефіцієнт вибуття основних фондів; коефіцієнт приросту основних фондів; суму зносу основних фондів, тис. грн.

Таблиця 7.4 – Аналіз стану та руху основних фондів

у тисячах гривень

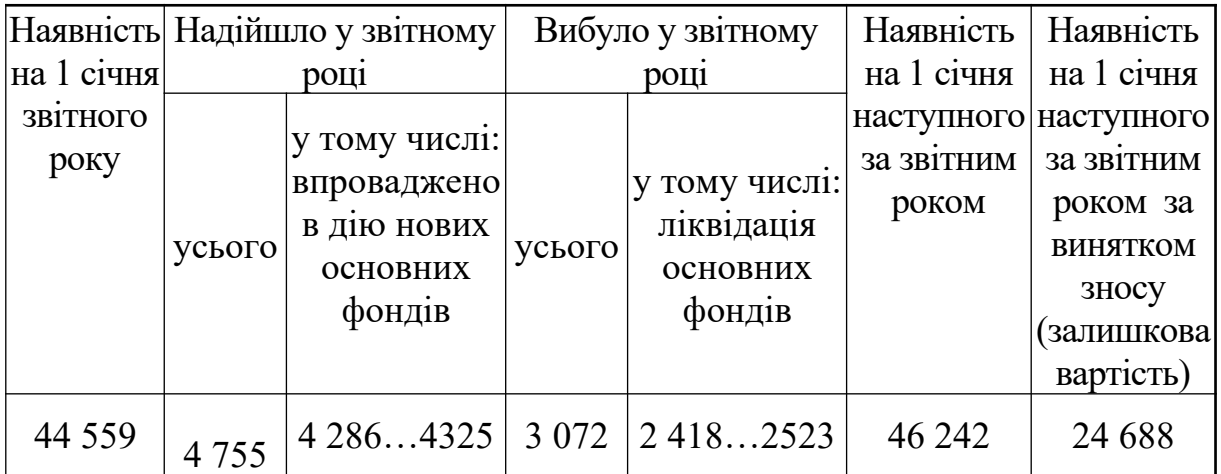

**Завдання 7.3.** Розрахувати фондоозброєність праці та вплив факторів на її величину (в абсолютному та відносному вираженні), якщо планова середньорічна вартість основних виробничих фондів становить 1900…2100 тис. грн, фактична – 2000…2400 тис. грн. Кількість робітників за планом 150…170 осіб, фактична – 140… 160 осіб. Зробити висновки.

**Завдання 7.4.** За даними таблиці 7.5 виконати аналіз впливу факторів на зміну фондовіддачі основних фондів підприємства та визначити резерви збільшення обсягу випуску продукції.

| Показник                                                      | 3a<br>планом | Фактич<br>-HO | Відхиленн<br>я від плану<br>$(\pm)$ |
|---------------------------------------------------------------|--------------|---------------|-------------------------------------|
| Обсяг випуску продукції, тис. грн                             | 8400         | 8500          |                                     |
| Середньорічна вартість, тис. грн:                             |              |               |                                     |
| основних виробничих засобів                                   | 1120         | 1181          |                                     |
| 1) активної частини                                           | 672          | 708           |                                     |
| 2) одного верстата                                            | 11,5         | 11,8          |                                     |
| Питома<br>активної<br>вага<br>частини                         |              |               |                                     |
| фондів                                                        |              |               |                                     |
| Фондовіддача, грн:                                            |              |               |                                     |
| 1) основних виробничих фондів                                 |              |               |                                     |
| 2) активної частини                                           |              |               |                                     |
| Середньорічна кількість верстатів                             | 58           | 60            |                                     |
| Відпрацьовано за звітний період<br>усіма верстатами, тис. год | 185          | 172           |                                     |
| У<br>TOMY<br>числі<br>одиницею                                |              |               |                                     |
| обладнання:                                                   |              |               |                                     |
| $1)$ годин                                                    | 3189,7       | 2866,7        |                                     |
| $2)$ змін                                                     | 431          | 398,2         |                                     |
| $3)$ днів                                                     | 236,8        | 288,5         |                                     |
| Коефіцієнт змінності роботи<br>обладнання                     | 1,82         | 1,38          |                                     |
| Середня тривалість зміни, год                                 | 7,4          | 7,2           |                                     |
| Випуск продукції на                                           |              |               |                                     |
| 1 верстат. год, грн                                           |              |               |                                     |

Таблиця 7.5 – Вихідні дані для аналізу показників ефективності використання основних фондів

**Завдання 7.5.** Проаналізуйте ефективність використання одиниці обладнання за даними таблиці 7.6, якщо календарний фонд часу — 365 ∙ 24 = 8760 год, а фонд часу при двозмінній роботі — 3984 год.

|                |                 |          | Звітний рік | Відхилення                              |                            |               |
|----------------|-----------------|----------|-------------|-----------------------------------------|----------------------------|---------------|
| Показник       | Минули<br>й рік | потреба  | факт        | $\dot{\text{Bil}}$<br>минулог<br>о року | В1Д<br>потреби<br>cym<br>a | $\frac{0}{0}$ |
| 1 Режимний     |                 |          |             |                                         |                            |               |
| фонд часу ро-  |                 |          |             |                                         |                            |               |
| боти верстата  |                 |          |             |                                         |                            |               |
| 2 Коефіцієнт   |                 |          |             |                                         |                            |               |
| використання   | $0,46$<br>$0,3$ | 0,500,35 | 0,470,32    |                                         |                            |               |
| календарного   |                 |          |             |                                         |                            |               |
| фонду часу     |                 |          |             |                                         |                            |               |
| 3              |                 |          |             |                                         |                            |               |
| Відпрацьовано  |                 |          |             |                                         |                            |               |
| верстат. годин |                 |          |             |                                         |                            |               |
| 4 Коефіцієнт   | 0,74            | 0,80     | 0,70        |                                         |                            |               |
| використання   |                 |          |             |                                         |                            |               |
| режимного      |                 |          |             |                                         |                            |               |
| фонду часу     |                 |          |             |                                         |                            |               |
| 5 Коефіцієнт   |                 |          |             |                                         |                            |               |
| змінності      |                 |          |             |                                         |                            |               |
| роботи         |                 |          |             |                                         |                            |               |
| обладнання     |                 |          |             |                                         |                            |               |

Таблиця 7.6 – Аналіз ефективності використання одиниці обладнання

**Завдання 7.6.** Проаналізувати показники використання виробничої потужності та роботи обладнання за такими даними: кількість обладнання -1; прогресивна продуктивність одиниці обладнання – 20 т/год, ефективний фонд робочого часу – 8000 год/рік; плановий випуск продукції 116000…123500 т, фактичний – 106000…980000 т; плановий фонд робочого часу – 7600 год, фактичний – 6700 год. Зробити висновки.

**Завдання 7.7.** Оцінити забезпеченість підприємства матеріальними ресурсами за даними таблиці 7.7.

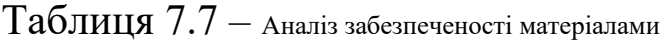

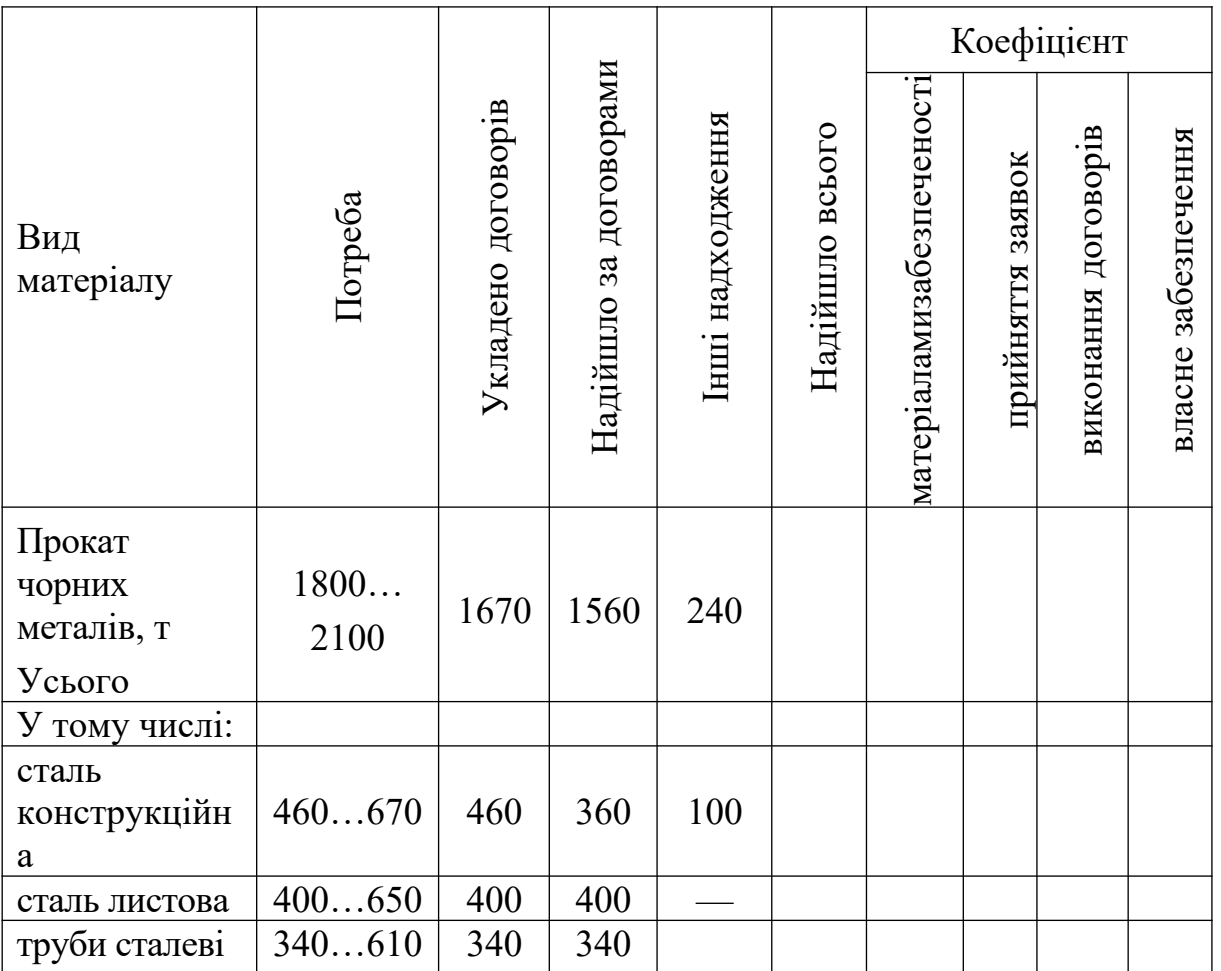

**Завдання 7.8.** Визначте основні показники ефективності використання матеріалів і сировини (таблиця 7.8).

Таблиця 7.7 – Аналіз ефективності використання матеріальних ресурсів підприємства

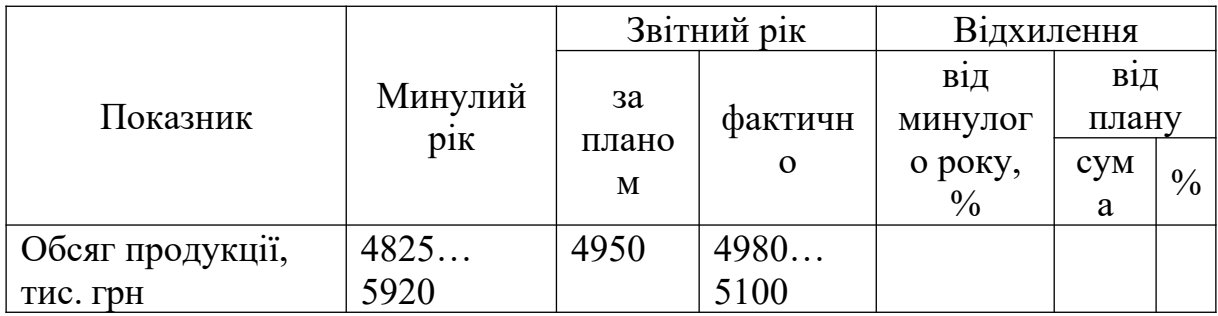

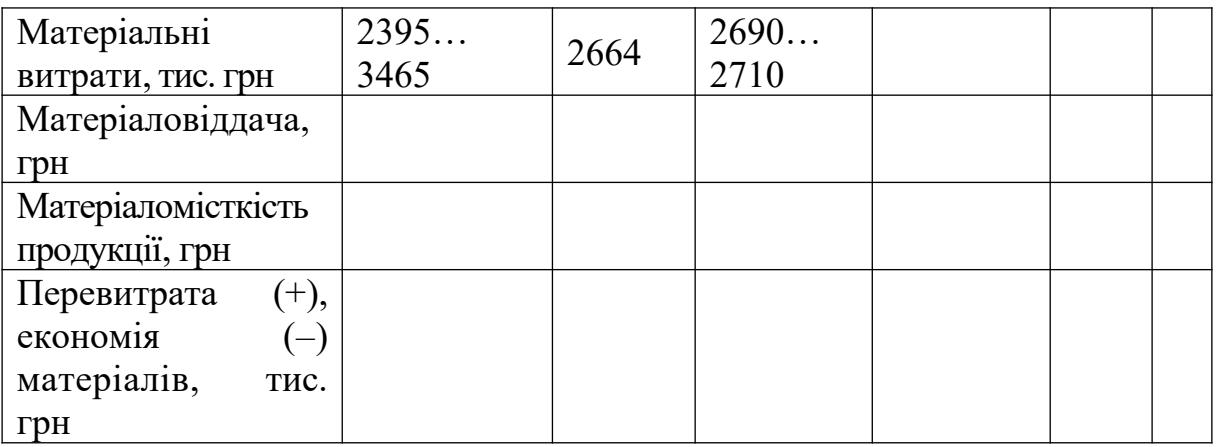

### **ТЕМА 8. АНАЛІЗ ВИКОРИСТАННЯ ТРУДОВИХ РЕСУРСІВ**

#### **Перелік основних питань**

8.1 Основні завдання аналізу використання трудових ресурсів.

8.2 Аналіз забезпеченості підприємства робочою силою і кваліфікаційного складу робітників.

- 8.3 Аналіз руху і стабільності робочої сили.
- 8.4 Аналіз використання робочого часу.
- 8.5 Аналіз продуктивності праці.
- 8.6 Аналіз використання фонду оплати праці.

8.7 Аналіз соціального розвитку підприємства.

**Література** [1, 3, 6, 8, 9].

#### **Питання до самоконтролю**

1 Значення, завдання і напрямки аналізу показників з праці.

2 Назвіть джерела інформації для аналізу показників з праці.

3 Розкрийте зміст аналізу кількісного і якісного складу персоналу підприємства.

4 Які показники зовнішнього і внутрішнього обороту робочої сили розраховують для характеристики змін у кількісному складі персоналу підприємств?

5 Розкрийте етапи аналізу використання робочого часу.

6 Наведіть факторні моделі, що використовуються для аналізу продуктивності праці.

7 Напрямки аналізу складу, структури й ефективності використання фонду оплати праці.

8 Як проводиться аналіз резервів зростання продуктивності праці одного працівника і одного робітника?

9 Розкрийте зміст методики аналізу використання коштів на оплату праці

10Які показники характеризують соціальний розвиток підприємства?

#### **Тести**

Q1 Як впливає на зміну фонду оплати праці зростання середньої заробітної плати, якщо кількість робітників залишається незмінною:

V1 фонд оплати праці збільшується пропорційно зростанню заробітної плати;

V2 фонд оплати праці зменшується;

V3 фонд оплати праці збільшується, але меншими темпами ніж середня заробітна плата;

V4 фонд оплати праці не змінюється.

Q2 Основна заробітна плата залежить від:

V1 норм витрат часу та оплати за 1 норм. - год;

V2 норм витрат матеріалу та ціни за одиницю найменування матеріалу;

V3 премії за понаднормову витрату часу;

V4 додаткової заробітної плати.

Q3 Якими показниками характеризується ефективність використання трудових ресурсів:

V1 відпрацьованими людино - днями, людино - годинами;

V2 обсягом валової, товарної, реалізованої продукції;

V3 середньорічним виробітком одного робітника та середньорічним виробітком працівника;

V4 підвищенням трудомісткості.

Q4 Для забезпечення підвищення ефективності виробництва

співвідношення між темпами росту продуктивності праці Тпп і середньої заробітної плати повинно бути Тзп:

V1 Тзп > Тпп; V2 Тзп $=$ Тпп; V3 Тзп < Тпп; V4 Тзп $>$ Тпп.

Q5 Вплив кількості відпрацьованих днів одним працівником на фонд оплати праці  $\Delta \Phi \text{O} \Pi_{\Pi}$  при порівнянні фактичних даних з плановими визначається за формулою:

V1  $\Delta \Phi \text{O} \Pi_{\text{II}} = \text{Y}_{\Pi_{\text{III}}} * \text{J} \text{3} \Pi_{\text{III}} (\text{II}_{\Phi} - \text{II}_{\text{III}});$ V2  $\Delta \Phi$ ОП<sub>Л</sub> = Чп<sub>ф</sub>\*ДЗП<sub>пл</sub>(Д<sub>ф</sub>-Д<sub>пл</sub>); V3  $\Delta$ ФОП<sub>Д</sub> = Чп<sub>пл</sub>\*ДЗП<sub>ф</sub>(Д<sub>ф</sub>-Д<sub>пл</sub>); V4  $\Delta \Phi \text{O} \Pi_{\text{A}} = \Psi_{\Pi_{\Phi}} \Psi \text{A} \text{B} \Pi_{\Phi} (\Pi_{\Phi} - \Pi_{\text{nn}}).$ 

де Ч – кількість працівників;

ДЗП – середньоденна заробітна плата працівників;

Д – кількість відпрацьованих днів одним працівником.

Q6 Що не є об'єктом аналізу трудових показників:

- V1 втрати робочого часу ;
- V2 продуктивність устаткування ;
- V3 витрати на оплату праці ;
- V4 кількість персоналу.

Q7 Індекс росту реальної заробітної плати І<sub>зпр</sub> визначається за формулою:

 $V1 I_{\text{sup}} = \frac{C3_1}{C3} \cdot I_i$ *СЗ*  $I_{mn} = \frac{C3_1}{2}$  $\boldsymbol{0}$  $^{\perp}\cdot I_{_{i}}$  ;  $V2 I_{\text{sup}} = \frac{C_0 I_1}{C_0 I_1}$  $I_{mn} = \frac{C3}{2R}$ .  $=$ 0  $\frac{1}{I}$  ;  $V3 I_{\text{sup}} = \frac{C3_1}{C3} + I_i$ *СЗ*  $I_{mn} = \frac{C_1}{2} +$ 0  $\frac{1}{i} + I_i$ ;  $V4 I_{\text{sup}} = \frac{C_1}{C_1^2} - I_i$ *СЗ*  $I_{\text{mn}} = \frac{C_1^2}{C_2^2}$  $\boldsymbol{0}$  $\frac{1}{\cdot} - I_{i}$ ,

де  $C$ 3<sub>1</sub>,  $C$ 3<sub>0</sub> - середня заробітна плата працівників відповідно за звітний і базовий періоди, грн; І<sub>і</sub> - індекс інфляції, коеф.

Q 8 Вплив зміни середньої тривалості робочого дня на фонд робочого часу  $\Delta T_{\text{n}}$  при порівнянні фактичних даних з плановими визначається за формулою:

V 1  $\Delta T_{\text{n}} = \overline{q}_{\text{nn}} * \overline{A}_{\text{nn}} (\Pi_{\phi} - \Pi_{\text{nn}});$ V 2  $\Delta T_{\text{n}} = H_{\phi} * \mathcal{A}_{nn}(\Pi_{\phi} - \Pi_{nn});$ V 3  $\Delta T_{\text{n}} = \dot{q_{\phi}} * \dot{q_{\phi}} (\dot{\Pi_{\phi}} - \dot{\Pi_{\text{nn}}});$ V 4  $\Delta T_{\text{n}} = \mathbf{q}_{\text{nn}} * \mathbf{\mu}_{\phi}(\Pi_{\phi} - \Pi_{\text{nn}}),$ 

де Ч – кількість працівників;

Д – кількість відпрацьованих днів одним працівником;

П – тривалість робочого дня, год.

Q9 Якщо обсяг виробництва зросте на 12 %, а середньодобова кількість зросте на 3 %, то продуктивність праці повинна:

V1 зрости на 7,5 %;

V2 зменшитися на 7,5 %;

V3 зрости на 8,74 %;

V4 зменшитися па 8,74 %.

Q10 Як зміниться фонд оплати праці підприємства, якщо середня заробітна плата зросте на 31 %, а кількість працівників зменшиться на 19 %:

V1 зросте на 106 %;

V2 залишиться незмінним;

V3 зросте на 6,1 %;

V4 зменшиться на 93,9 %.

### **Приклади розрахунків.**

**Приклад 8.1.** Виконати аналіз руху трудових ресурсів на підприємстві за даними таблиці 8.1.

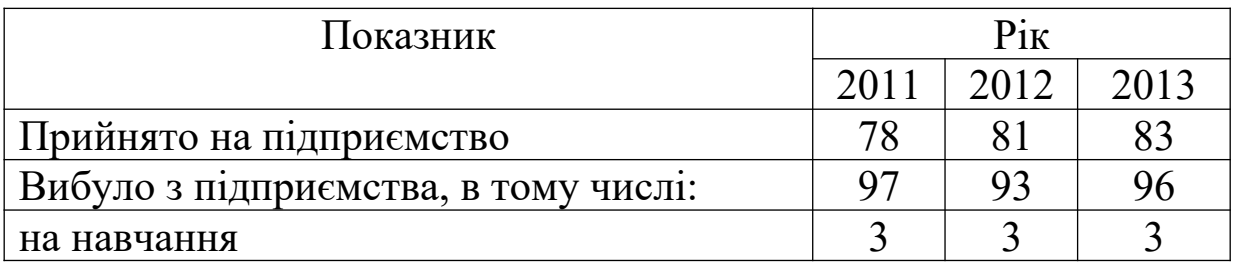

Таблиця 8.1 – Рух трудових ресурсів на підприємстві

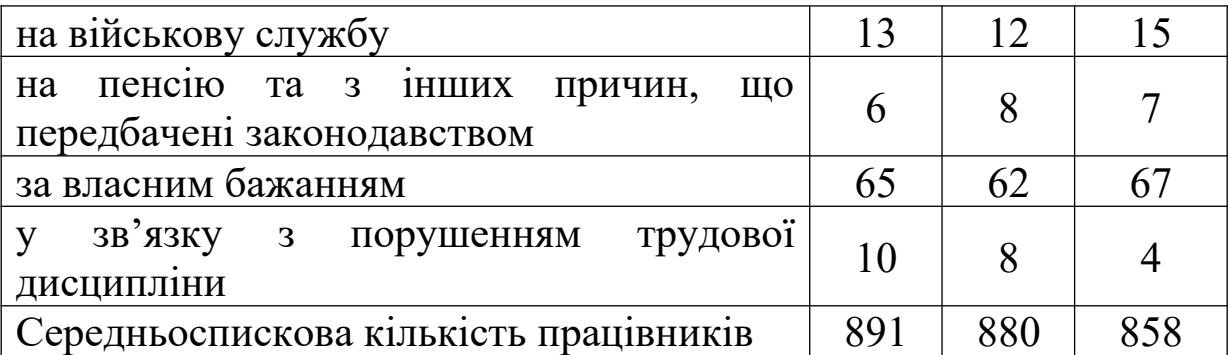

#### **Розв'язання**

Основними показниками, які застосовуються для аналізу руху трудових ресурсів на підприємстві, є:

**-** коефіцієнт обороту по прийому:

$$
K_{on} = \frac{q_{np}}{\overline{q_{cn}}},\tag{8.1}
$$

де *КОП* - коефіцієнт обороту по прийому;

*Чпр* - кількість працівників, яких прийнято на роботу протягом аналізованого періоду, осіб;

*Чсп* - середньоспискова кількість працівників в аналізованому періоду, осіб;

**-** коефіцієнт обороту з вибуття:

$$
K_{OB} = \frac{H_{\text{euc}}}{\overline{H_{\text{cn}}}},\tag{8.2}
$$

де *КОВ* - коефіцієнт обороту з вибуття;

*Чвиб* - кількість працівників, які вибули з підприємства протягом аналізованого періоду, осіб;

**-** коефіцієнт плинності кадрів:

$$
K_{\Pi\overline{A}} = \frac{q_{\frac{3e.6}{\cdots}}}{\overline{q_{\binom{n}{n}}}},
$$

(8.3)

де *К ПЛ* - коефіцієнт плинності кадрів;

*ЧЗв*.*б*.. - кількість працівників, які були звільнені з підприємства протягом аналізованого періоду за власним бажанням та у зв'язку з порушенням трудової дисципліни, осіб.

Відповідно до цього розрахунок подано у вигляді таблиці.

Таблиця 8.2 – Аналіз руху трудових ресурсів на підприємстві

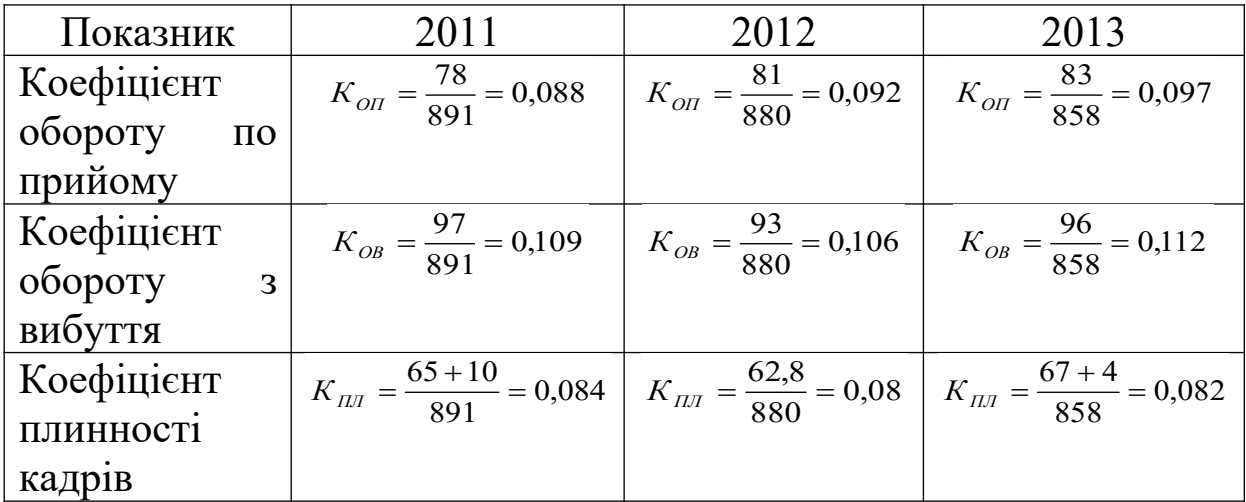

**Висновок.** На основі проведених розрахунків можна зробити висновок, що в 2013 році в порівнянні з 2012 роком коефіцієнт плинності кадрів вище на 0,002, а в порівнянні з 2011 роком – нижче на 0,002. Підприємству необхідно звернути увагу на причини зростання коефіцієнта плинності кадрів та здійснити заходи, спрямовані на його оптимізацію, оскільки високий рівень плинності кадрів на підприємстві негативно позначається на результатах його діяльності.

**Приклад 8.2.** Провести аналіз використання фонду робочого часу, використовуючи дані таблиці 8.3. Визначити вплив факторів на зміну ефективного фонду робочого часу.

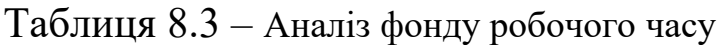

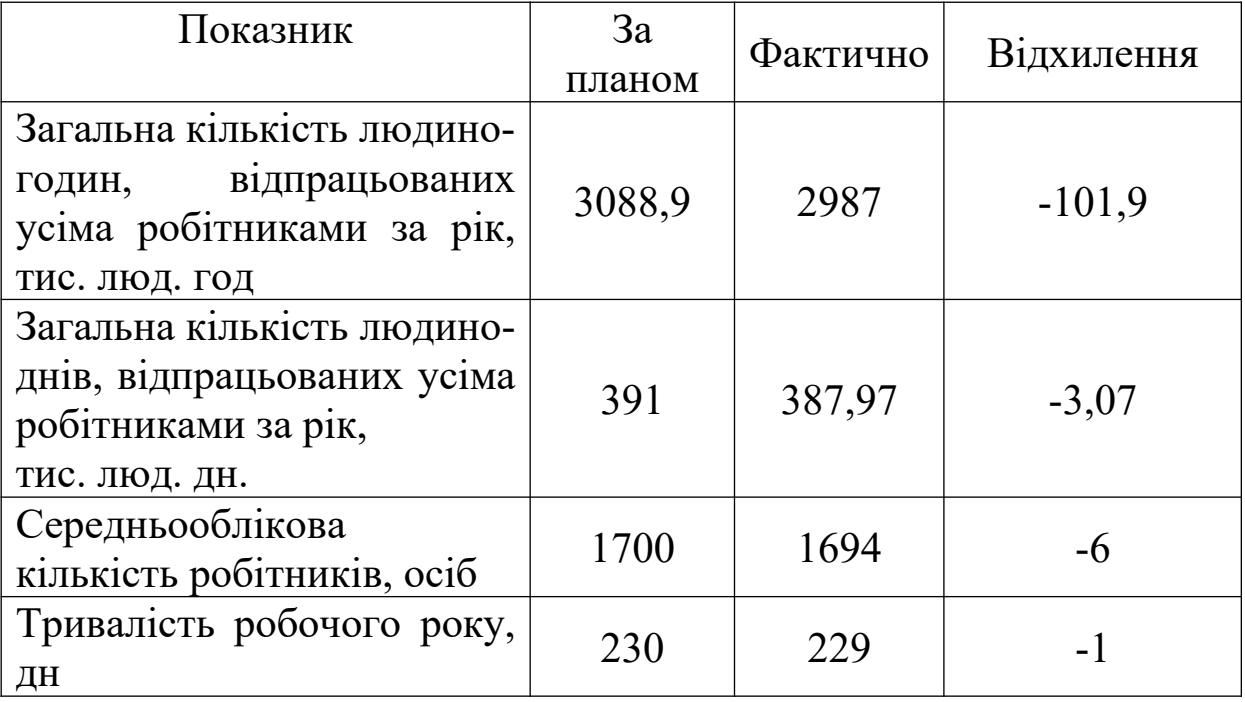

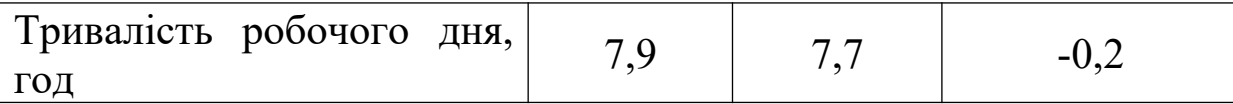

#### **Розв'язання**

1 На основі вихідних даних можна зробити висновок, що протягом аналізованого періоду на підприємстві не допрацьовано 101,9 тис. люд. год.

2 На зміну ефективного фонду робочого часу впливають такі фактори:

**-** середньооблікова кількість робітників *Чсп* ;

- **-** тривалість робочого року  $\mathcal{A}$ ;
- **-** Тривалість робочого дня *ТРД* .

Відповідно до цього аналітична формула розрахунку впливу факторів на зміну ефективного фонду робочого часу, тис. люд. год, матиме такий вигляд:

$$
\Phi P Y = \overline{Y_{cn}} * A * T P A , \qquad (8.4)
$$

Для розрахунку впливу факторів на зміну ефективного фонду робочого часу скористаємося способом ланцюгових підстановок.

**-** підстановка 0 (планове значення результативного показника):

$$
\Phi P^{q^{n_1}} = \overline{q_{cn}}^{n_1} * \pi^{n_2} * T P T^{n_3}, \qquad (8.5)
$$

де *пл ФРЧ* - фонд робочого часу за планом, тис. люд. год;

*пл Чсп* - середньоспискова кількість робітників за планом, осіб;

*пл Д* - тривалість робочого року за планом, дн;

*пл ТРД* - тривалість робочого дня за планом, год.

 $\Phi P$ Ч<sup>*т*</sup> = (1700\*230\*7,9)/1000 = 3088,9</sup> ТИС. ЛЮД. ГОД;

**-** підстановка 1:

**-**

$$
\Phi P Y^1 = \overline{Y_{cn}}^{\phi} * \mathcal{A}^{n \alpha} * T P \mathcal{A}^{n \alpha}, \qquad (8.6)
$$

де *ф Чсп* - фактичне значення середньоспискової кількості робітників, осіб.

$$
\Phi P H^1 = (1694 * 230 * 7,9) / 1000 = 3078
$$
 TMC. JHOД. FOД.

Визначимо вплив зміни середньоспискової кількості робітників на зміну величини ефективного фонду робочого часу:

$$
\Delta \Phi P \Psi_{\Delta \overline{\Psi}_{\alpha}} = \Phi P \Psi^1 - \Phi P \Psi^{n} , \qquad (8.7)
$$

$$
\Delta \Phi P \Psi_{\Delta \overline{\Psi}_{\alpha}} = 3078 - 3088, 9 = -10, 9 \text{ TMC. JIOJ. FOJ;}
$$

**-** підстановка 2:

$$
\varPhi P Y^2 = \overline{Y_{cn}}^{\phi} * \mathcal{A}^{\phi} * T P \mathcal{A}^{n}, \qquad (8.8)
$$

де *д*  $\phi$  - тривалість робочого року фактична, дн.

$$
\Phi P Y^2 = \overline{Y_{cn}}^{\phi} * \mathcal{A}^{\phi} * T P \mathcal{A}^{n} \tag{8.9}
$$

$$
\Phi P V^2 = (1694 * 229 * 7,9) / 1000 = 3064.6
$$
 TMC. JHOJ. TOJ.

Визначимо вплив зміни тривалості робочого року на зміну величини ефективного фонду робочого часу:

$$
\Delta \Phi P \Psi_{\Delta l} = \Phi P \Psi^2 - \Phi P \Psi^1 \quad , \tag{8.10}
$$

$$
\Delta \Phi P \, q_{\text{eq}} = 3064, 6 - 3078 = -13, 4 \, \text{THC.} \, \text{JHOL.} \, \text{FOL};
$$

**-** підстановка 3 (фактичне значення результативного показника):

$$
\Phi P \Psi^{\phi} = \overline{\Psi_{cn}}^{\phi} * \mathcal{A}^{\phi} * T P \mathcal{A}^{\phi}, \tag{8.11}
$$

де *прия* - тривалість робочого дня фактична, год.

$$
\Phi P H^{\phi} = (1694 * 229 * 7,7) / 1000 = 2987
$$
 TMC. JHOД. FOД.

Визначимо вплив зміни тривалості робочого дня на зміну величини ефективного фонду робочого часу:

$$
\Delta \Phi P \Psi_{\Delta T P Z} = \Phi P \Psi^{\phi} - \Phi P \Psi^2 \,, \tag{8.12}
$$

$$
\Delta \Phi P \Psi_{\Delta T P Z} = 2987 - 3064, 6 = -77, 6
$$
 TMC. IIOJ. TOJ.

Перевірка:

$$
\Delta \Phi P \Psi = \Phi P \Psi^{\phi} - \Phi P \Psi^{n} = \Delta \Phi P \Psi_{\Delta \overline{\Psi_{cn}}} + \Delta \Phi P \Psi_{\Delta \overline{\mu}} + \Delta \Phi P \Psi_{\Delta \overline{\mu}} \qquad , \qquad (8.13)
$$

 $\Delta \Phi P$ Ч = 2987 – 3088,9 = -10,9 + (-13,4) + (-77,6) = -101,9 THC, THOT, TOT.

**Висновок.** На основі проведених розрахунків можна зробити висновок, що фактично на підприємстві відпрацьовано на 101,9 тис. люд. год менше, ніж заплановано. Це відбулося за рахунок впливу таких факторів: скорочення фактичної кількості робітників проти плану на 6 осіб призвело до зниження кількості відпрацьованого часу на 10,9 тис. люд. год; скорочення кількості робочих днів у середньому за рік на 1 день призвело до зменшення величини відпрацьованого часу на 13,4 тис. люд. год; скорочення тривалості робочого дня на 0,2 год призвело до зменшення величини відпрацьованого часу на 77,6 тис. люд. год.

#### **Завдання до самостійної роботи**

**Завдання 8.1.** – Проаналізувати використання трудових ресурсів на підприємстві. Розрахувати: коефіцієнт обороту з прийому; коефіцієнт обороту зі звільнення; коефіцієнт загального обороту; коефіцієнт плинності кадрів. Вихідні дані для проведення розрахунків наведено в таблиці 8.4.

| Показники                                      | Oci6      |
|------------------------------------------------|-----------|
|                                                | людей     |
|                                                |           |
| Кількість працівників на початок звітного року | 2 7582950 |
| Прийнято – усього                              | 519551    |
| <b>V ТОМУ ЧИСЛІ:</b>                           |           |

Таблиця 8.4 – *Вихідні дані для аналізу руху персоналу*

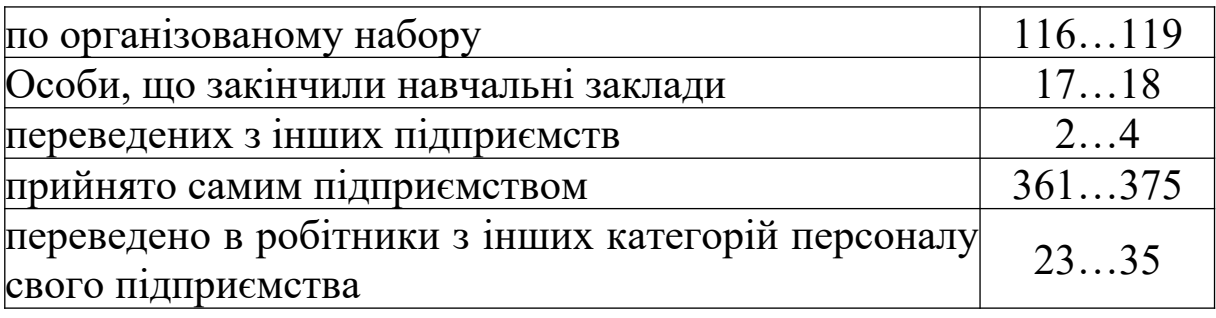

Продовження таблиці 8.4

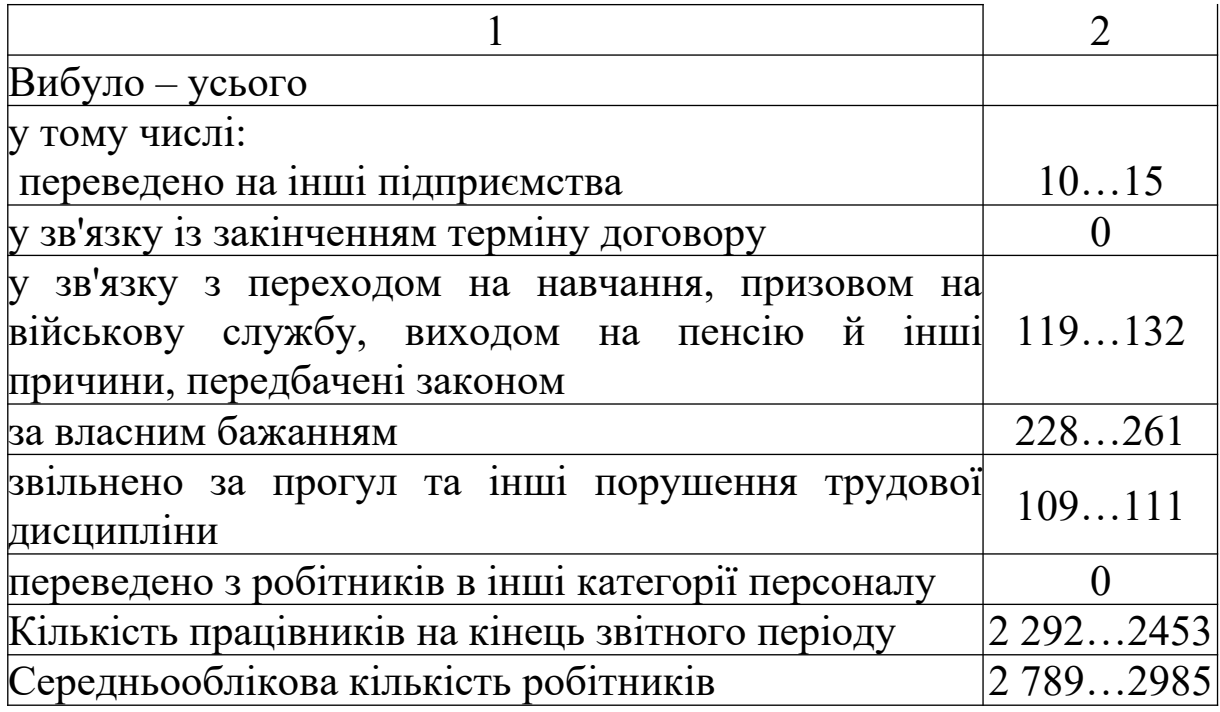

**Завдання 8.2.** Розрахувати середній тарифний розряд за даними таблиці 8.5 і зробити висновки про відповідність кваліфікації робітників вимогам виробництва.

Таблиця 8.5 – Вихідні дані для оцінки забезпечення персоналом

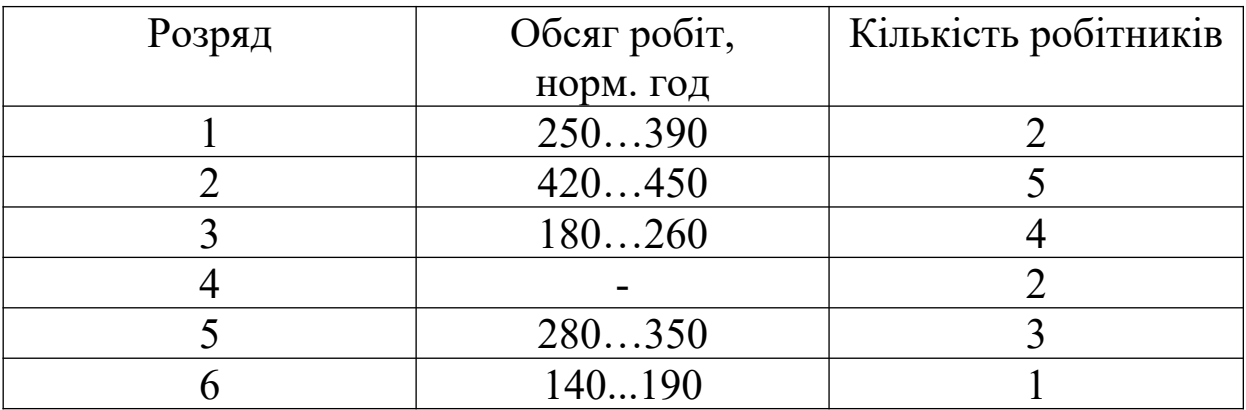

**Завдання 8.3.** Оцінити вплив факторів на зміну фонду робочого часу (таблиця 8.6).

|                               |              |         |        | Звітний період |
|-------------------------------|--------------|---------|--------|----------------|
| Показник                      | Умовні       | Минулий | за     | фактично       |
|                               | позначе      | період  | планом |                |
|                               | RHH-         |         |        |                |
| Середньооблікова<br>кількість | ЧP           | 1010    | 1000   | 958998         |
| робітників, осіб              |              | 1123    |        |                |
| Відпрацьовано<br>ОДНИМ        |              |         |        |                |
| робітником:                   |              |         |        |                |
| $1)$ днів                     |              | 219222  | 219    | 210213         |
| $2)$ годин                    | $\prod_{p}$  |         |        |                |
| Середня<br>тривалість         | T            |         |        |                |
| робочого дня, год             |              | 7,98,3  | 8,0    | 7,67,9         |
| Фонд робочого часу,<br>тис.   |              |         |        |                |
| ГОД                           | $\Phi_{p,q}$ |         |        |                |

Таблиця 8.6 – Аналіз фонду робочого часу

**Завдання 8.4.** Визначити способами абсолютних та відносних (у відсотках) різниць вплив факторів на зміну продуктивності праці одного працівника (таблиця 8.7). Обчислити резерви підвищення ефективності праці працівника.

Таблиця 8.7 – Вихідні дані для аналізу впливу факторів на зміну виробітку

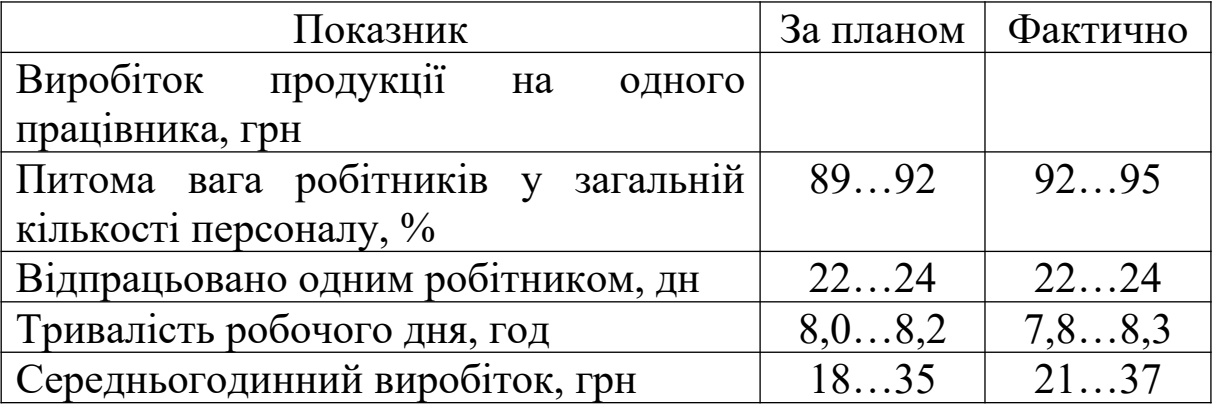

**Завдання 8.5.** Визначити вплив факторів на виробіток інтегральним способом, використовуючи дані таблиці 8.8.

Таблиця 8.8 – Вихідні дані для факторного аналізу виробітку

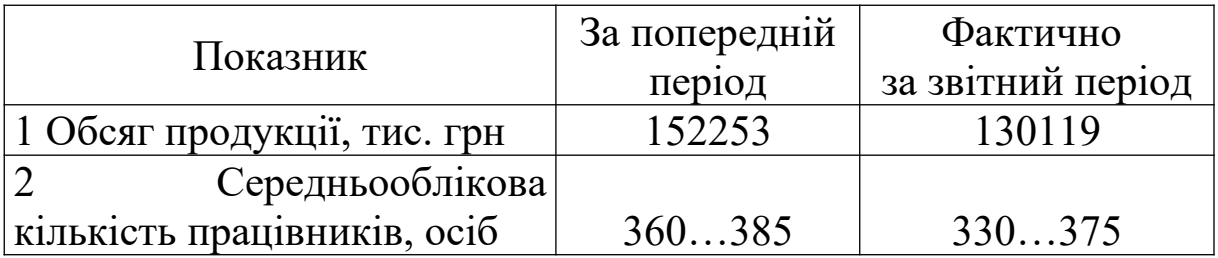

**Завдання 8.6.** Провести факторний аналіз фонду оплати праці, використовуючи дані таблиці 8.9.

Таблиця 8.9 – Вихідні дані для аналізу фонду оплати праці

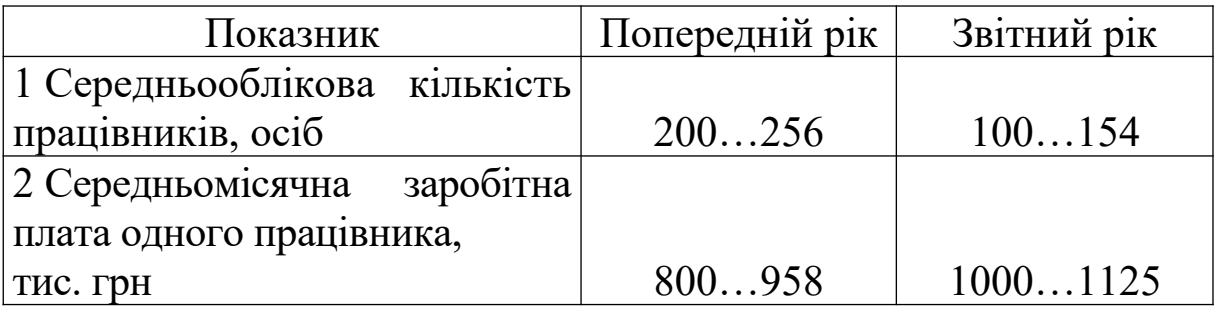

## **СПИСОК ЛІТЕРАТУРИ**

1 Кодекс законів про працю [Текст]. –Харків: Одиссей,  $2004. - 160$  c.

2 Положення (стандарт) бухгалтерського обліку 7 "Основні засоби". [Електронний ресурс]: затверджено наказом Міністерства фінансів України від 27.04.2000 р. № 92; зареєстровано в Міністерстві юстиції України 18.05.2000 р. за №288/4509.– Режим доступу:

http://search.ligazakon.ua/l\_doc2.nsf/link1/REG4509.html

3 Дикань, В.Л. Экономика предприятия [Текст]: учеб. пособие / В.Л. Дикань, Е.В. Шраменко, Н.В. Якименко. – Харьков: УкрГАЖТ, 2012. – 274 с.

4 Грабовецький, Б.Є. Економічний аналіз [Текст]: навч. посібник / Б.Є. Грабовецький. – К.: Центр учбової літератури,  $2009. - 256$  c.

5 Івахненко, В.М. Курс економічного аналізу [Текст]: навч. посібник. – К.: Т-во "Знання" – Прес., 2000. - 207 с.

6 Івахненко, В.М. Курс економічного аналізу [Текст]: навч.- метод. посібник для самост. вивч. дисц. – К.: КНЕУ, 2000.- 263 с.

7 Економічний аналіз і діагностика стану сучасного підприємства [Текст]: навч. посібник / Т.Д. Костенко, Є.О. Підгора, В.С. Рижиков. – 2-ге вид., перероб. та доп. — К.: Центр учбової літератури, 2007. — 400 с.

8 Кожанова, Є.П. Економічний аналіз [Текст]: навч. посібник для студентів економічних спеціальностей усіх форм навчання / Є.П. Кожанова, І.П. Отенко. – Харків: ВД «Інжек»,  $2005. - 340$  c.

9 Савицкая, Г.В. Анализ хозяйственной деятельности

предприятия [Текст]: учебник / Г.В. Савицкая. – 5-е изд., перераб. и доп. – М.: ИНРФА – М, 2009. – 538 с.

10 Шеремет, А.Д. Комплексный анализ хозяйственной деятельности [Текст]: учебник / А.Д. Шеремет. – М.: Изд-во ИНФРА–М, 2008. – 200 с.